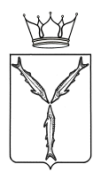

# **МИНИСТЕРСТВО ОБРАЗОВАНИЯ САРАТОВСКОЙ ОБЛАСТИ**

# **П Р И К А З**

от 21.05.2021 № 830

г. Саратов

**Об организации государственной итоговой аттестации по образовательным программам основного общего и среднего общего образования для обучающихся с ограниченными возможностями здоровья, детей-инвалидов, инвалидов, а также лиц, обучающихся по состоянию здоровья на дому, в образовательных организациях, в том числе санаторно-курортных, в которых проводятся необходимые лечебные, реабилитационные и оздоровительные мероприятия для нуждающихся в длительном лечении**

В соответствии с Порядком проведения государственной итоговой аттестации по образовательным программам основного общего образования, утвержденным совместным приказом Министерства просвещения Российской Федерации и Федеральной службы по надзору в сфере образования и науки от 7 ноября 2018 года № 189/1513, Порядком проведения государственной итоговой аттестации по образовательным программам среднего общего образования, утвержденным совместным приказом Министерства просвещения Российской Федерации и Федеральной службы по надзору в сфере образования и науки от 7 ноября 2018 года № 190/1512,

## **ПРИКАЗЫВАЮ:**

1. Утвердить:

1.1. Положение об организации и проведении государственной итоговой аттестации по образовательным программам основного общего и среднего общего образования для обучающихся с ограниченными возможностями здоровья, детей-инвалидов, инвалидов, а также лиц, обучающихся по состоянию здоровья на дому, в образовательных организациях, в том числе санаторно-курортных, в которых проводятся необходимые лечебные, реабилитационные и оздоровительные мероприятия для нуждающихся в длительном лечении (приложение  $N_2$  1).

1.2. Положение о комиссиях тифлопереводчиков (приложение № 2).

2. Отделу аналитической и организационной работы управления развития профессионального образования и организационной работы в течение одного рабочего дня после подписания:

2.1. направить копию настоящего приказа в министерство информации и печати Саратовской области для его официального опубликования;

2.2. разместить настоящий приказ на сайте министерства образования Саратовской области в сети Интернет.

3. Отделу правовой работы управления правовой и кадровой работы министерства образования Саратовской области направить настоящий приказ:

3.1. в прокуратуру Саратовской области в течение трех рабочих дней со дня его подписания;

3.2. в Управление Министерства юстиции Российской Федерации по Саратовской области в течение семи дней после дня первого официального опубликования.

4. Признать утратившим силу приказ министерства образования Саратовской области от 20 мая 2020 года № 803 «Об организации государственной итоговой аттестации по образовательным программам основного общего и среднего общего образования для обучающихся с ограниченными возможностями здоровья, детей-инвалидов, инвалидов, а также лиц, обучающихся по состоянию здоровья на дому, в образовательных организациях, в том числе санаторно-курортных, в которых проводятся необходимые лечебные, реабилитационные и оздоровительные мероприятия для нуждающихся в длительном лечении».

5. Контроль за исполнением настоящего приказа возложить на заместителя министра - начальника управления общего и дополнительного образования.

#### **Исполняющий обязанности министра М.И. Орлов**

Приложение № 1

УТВЕРЖДЕНО приказом министерства образования Саратовской области от 21.05.2021 № 830

## **Положение об организации и проведении государственной итоговой аттестации по образовательным программам основного общего и среднего общего образования для обучающихся с ограниченными возможностями здоровья, детей-инвалидов, инвалидов, а также лиц, обучающихся по состоянию здоровья на дому, в образовательных организациях, в том числе санаторно-курортных, в которых проводятся необходимые лечебные, реабилитационные и оздоровительные мероприятия для нуждающихся в длительном лечении**

#### **1. Общие положения**

1.1. Положение об организации и проведении государственной итоговой аттестации по образовательным программам основного общего и среднего общего образования для обучающихся с ограниченными возможностями здоровья, детей-инвалидов, инвалидов, а также лиц, обучающихся по состоянию здоровья на дому, в образовательных организациях, в том числе санаторно-курортных, в которых проводятся необходимые лечебные, реабилитационные и оздоровительные мероприятия для нуждающихся в длительном лечении (далее – Положение), разработано в целях разъяснения особенностей организации и проведения государственной итоговой аттестации по образовательным программам основного общего и среднего общего образования (далее – ГИА) в форме основного государственного экзамена (далее – ОГЭ), единого государственного экзамена (далее - ЕГЭ), государственного выпускного экзамена (далее – ГВЭ-9, ГВЭ-11) для лиц с ограниченными возможностями здоровья, детейинвалидов и инвалидов, а также лиц, обучающихся по состоянию здоровья на дому, в образовательных организациях, в том числе санаторно-курортных, в которых проводятся необходимые лечебные, реабилитационные и оздоровительные мероприятия для нуждающихся в длительном лечении (далее - участники ГИА).

1.2. Положение разработано в соответствии с пунктом 44 Порядка проведения государственной итоговой аттестации по образовательным программам основного общего образования, утвержденного совместным приказом Министерства просвещения Российской Федерации и Федеральной службы по надзору в сфере образования и науки от 7 ноября 2018 года № 189/1513 (далее – Порядок-9), пунктом 53 Порядка проведения государственной итоговой аттестации по образовательным программам среднего общего образования, утвержденного совместным приказом

3

Министерства просвещения Российской Федерации и Федеральной службы по надзору в сфере образования и науки от 7 ноября 2018 года № 190/1512 (далее - Порядок -11).

1.3. ГИА проводится в условиях, учитывающих состояние здоровья, особенности психофизического развития, для категорий обучающихся, перечисленных в пункте 44 Порядка-9 и в пункте 53 Порядка-11.

## **2. Особенности организации пункта проведения экзамена**

2.1. Пункты проведения экзаменов (далее - ППЭ) для участников ГИА организуются в условиях, учитывающих их состояние здоровья и особенности психофизического развития, на базе образовательных организаций, а также в медицинской организации, в которой обучающийся находится на длительном лечении, и на дому.

Возможно создание отдельных «опорных» ППЭ с оптимальными условиями проведения экзамена для участков ГИА - обучающихся с ограниченным возможностями здоровья, детей-инвалидов, инвалидов по определенным нозологическим группам или ограничений по здоровью, оборудованных соответствующими специальными техническими средствами.

В ППЭ, организованных на базе образовательной организации, может быть назначена специализированная (отдельная) аудитория для проведения ГИА для обучающихся с ограниченными возможностями здоровья, детейинвалидов, инвалидов.

В специализированной (отдельной) аудитории могут находиться участники ГИА различных нозологических групп.

При этом рекомендуется формировать специализированные (отдельные) аудитории для следующих участников ГИА:

слепых, поздноослепших, слабовидящих;

глухих, позднооглохших;

слабослышащих;

с тяжелыми нарушениями речи;

с нарушениями опорно-двигательного аппарата;

с задержкой психического развития;

с расстройствами аутистического спектра;

иных категорий участников экзамена, которым требуется создание специальных условий (диабет, онкология, астма, порок сердца, энурез, язва и др.).

Допускается нахождение в одной аудитории участников ГИА, относящихся к разным нозологическим группам (например, слабослышащие участники ГИА могут находиться с участниками ГИА с тяжелыми нарушениями речи).

Специализированная (отдельная) аудитория назначается лицам на основании их заявлений и прилагаемых документов, предусмотренных Порядком-9 и Порядком-11, министерством образования Саратовской области (далее – министерство образования).

Количество рабочих мест в каждой аудитории для участников ГИА

определяется в зависимости от нозологической группы, используемых ими технических средств, используемых участниками ГИА, в соответствии с приложением № 1 к настоящему Положению.

2.2. ППЭ для участников ГИА должен быть оборудован по их заявлению с учетом их индивидуальных особенностей.

Материально-технические условия должны обеспечивать возможность беспрепятственного доступа участников ГИА в аудитории, туалетные и иные помещения, а также их пребывания в указанных помещениях (наличие пандусов, поручней, расширенных дверных проемов, лифтов, широких проходов внутри помещения между предметами мебели и свободного подхода на инвалидной коляске к рабочему месту; наличие специальных кресел и других приспособлений).

Для участников ГИА с нарушением функций опорно-двигательного аппарата аудитория (при необходимости) должна располагаться на первом этаже.

2.3. Аудитории ППЭ для слабослышащих участников ГИА должны быть оборудованы звукоусиливающей аппаратурой как коллективного, так и индивидуального пользования.

В аудитории для слабовидящих участников ГИА освещенность каждого рабочего места должна быть равномерной и не ниже 300 люкс. Возможно использование индивидуальных светодиодных средств освещения (настольные лампы) с регулировкой освещения в динамическом диапазоне до 600 люкс, но не ниже 300 люкс при отсутствии динамической регулировки.

2.4. Для слепых участников ГИА аудитории ППЭ обеспечиваются достаточным количеством специальных принадлежностей для оформления ответов рельефно-точечным шрифтом Брайля, компьютером (при необходимости).

2.5. В случае проведения в один день двух экзаменов в соответствии с единым расписанием, утвержденным Министерством просвещения Российской Федерации и Федеральной службой по надзору в сфере образования и науки (далее - Минпросвещение России, Рособрнадзор), допускается рассадка в одну специализированную (отдельную) аудиторию участников не более чем по двум разным учебным предметам (за исключением ГИА по иностранным языкам), при этом количество участников экзаменов не должно превышать 5 человек по каждому учебному предмету.

2.6. Во время экзамена в ППЭ могут присутствовать ассистенты, оказывающие участникам ГИА, необходимую техническую помощь с учетом состояния их здоровья, особенностей психофизического развития и индивидуальных особенностей:

обеспечивают сопровождение участника ГИА в образовательную организацию, на базе которой организован ППЭ;

оказывают техническую помощь в части передвижения по ППЭ, ориентации (в том числе помогают им занять рабочее место в аудитории) и получении информации (не относящейся к содержанию и выполнению заданий экзаменационной работы);

оказывают техническую помощь в обеспечении коммуникации (с сотрудниками ППЭ), в том числе с использованием коммуникативных устройств, средств альтернативной коммуникации (за исключением средств связи, фото-, аудио- и видеоаппаратуры);

оказывают помощь в использовании технических средств, необходимых для выполнения заданий, технических средств (изделий) реабилитации и обучения;

оказывают помощь в ведении записей, чтении заданий (оказывают помощь в фиксации положения тела, ручки в кисти руки; помогают при оформлении регистрационных полей бланков экзаменационной работы; переносят ответы в экзаменационные бланки), приведении в порядок рабочего места и подготовке необходимых принадлежностей; удержании контрольных измерительных материалов (экзаменационных материалов) в вертикальном положении, фиксации строки/абзаца (для обучающихся с нарушением опорно-двигательного аппарата);

оказывают техническую помощь при выполнение письменной экзаменационной работы на компьютере (настройки на экране; изменение (увеличение) шрифта; расположение экзаменационного материала на экране компьютера с учетом особенностей зрения и др.);

вызывают медперсонал (при необходимости);

осуществляют (при необходимости) жестовый перевод при общении с сотрудниками ППЭ, разъясняют непонятные слова при выполнении экзаменационной работы (сурдоперевод - для слабослышащих и глухих);

предотвращают аффективные реакции на стрессовую обстановку во время экзамена.

В качестве ассистентов привлекаются лица, прошедшие соответствующую подготовку.

Ассистентом может быть определен работник образовательной организации, социальный работник, а также в исключительных случаях родитель (законный представитель) участника ГИА (при организации ГИА на дому, в медицинской организации).

Не допускается привлекать в качестве ассистентов специалистов по соответствующему учебному предмету при проведении экзамена по данному учебному предмету.

В 2021 году допускается привлекать в качестве ассистентов работников, являющихся учителями обучающихся, сдающих экзамен в данном ППЭ.

Распределение ассистентов в ППЭ согласовывается председателем государственной экзаменационной комиссией Саратовской области по проведению государственной итоговой аттестация по образовательным программам основного общего образования (далее - ГЭК-9) и председателем государственной экзаменационной комиссией Саратовской области по проведению государственной итоговой аттестация по образовательным программам среднего общего образования (далее - ГЭК-11), составы ассистентов утверждаются министерством образования.

Данные о распределении ассистентов в ППЭ вносятся в региональные информационные системы обеспечения проведения государственной итоговой аттестации обучающихся, освоивших основные образовательные программы основного общего и среднего общего образования (далее - РИС ГИА).

Для участников ГИА, нуждающихся в помощи ассистента во время экзамена, необходимо предусмотреть отдельные специализированные (отдельные) аудитории. В аудитории должны быть предусмотрены места для ассистентов.

2.7. Во время экзамена для участников ГИА организуется питание и перерывы для проведения необходимых лечебных и профилактических мероприятий во время экзамена, а также с целью профилактики психофизического истощения.

При продолжительности экзамена более четырех часов организуется питание для участников ГИА. При размещении в одной специализированной (отдельной) аудитории ППЭ трех и более участников ГИА выделяется помещение для организации питания. Питание организуется в период с 12.00 13.00 часов поочередно для участников ГИА из каждой специализированной (отдельной) аудитории ППЭ.

Перерывы для проведения необходимых лечебных и профилактических мероприятий во время проведения экзамена организуются по потребности участника ГИА.

2.8. Продолжительность экзамена для участников ГИА увеличивается на 1,5 часа (за исключением раздела «Говорение» по иностранным языкам).

Продолжительность ОГЭ и ЕГЭ по иностранным языкам (раздел «Говорение») для указанных лиц увеличивается на 30 минут.

Если участник ГИА выполнил работу ранее установленного срока, то организаторы в аудитории принимают экзаменационные материалы (далее - ЭМ) до окончания экзамена. При этом участники ГИА могут покинуть аудиторию и ППЭ.

2.9. Руководитель ППЭ обязан подготовить совместно с руководителем образовательной организации, на базе которой организован ППЭ в необходимом количестве:

2.9.1. для слепых участников ГИА:

листы бумаги для черновиков (со штампом образовательной организации, на базе которой организован ППЭ) из расчета по десять листов для письма по системе Брайля на каждого участника ГИА;

памятки для слепых и слабовидящих участников ГИА по заполнению шрифтом Брайля тетрадей для ответов на задания ГИА (кроме ЕГЭ по информатике и информационно-коммуникационной технологии в компьютерной форме (далее - КЕГЭ)) в соответствии с приложением № 2 к настоящему Положению;

2.9.2. для слепых и слабовидящих участников КЕГЭ, использующих

рельефно-точечный шрифт Брайля:

компьютеры, оснащенные портативным тактильным дисплеем Брайля, наушниками (или аудиогарнитурой), специализированным программным обеспечением (программой экранного доступа или программой экранного доступа и увеличения).

**Технические требования и рекомендуемые параметры настройки рабочего места слепого и слабовидящего участника КЕГЭ, использующего рельефно-точечный шрифт Брайля:**

процессор: количество ядер: от 4; частота: от 2,0 ГГц;

оперативная память: от 8 Гбайт; доступная (свободная) память для работы программного обеспечения (далее – ПО) (неиспользуемая прочими приложениями): не менее 1 Гбайт;

свободное дисковое пространство: от 100 Гбайт; не менее 20% от общего объема жесткого диска;

прочее оборудование:

звуковая карта;

наушники или аудиогарнитура;

видеокарта и монитор: разрешение не менее 1280 по горизонтали, не менее 1024 по вертикали; диагональ экрана: от 13 дюймов для ноутбуков, от 15 дюймов мониторов и моноблоков;

внешний интерфейс: USB 2.0 и выше, рекомендуется не ниже USB 3.0, а также не менее двух свободных;

манипулятор «мышь»;

клавиатура с рельефной маркировкой клавиш основного ряда (клавиши «А» и «О»);

портативный тактильный дисплей Брайля типа Focus 40 Blue или его аналог.

#### **Программное обеспечение:**

операционные системы: Windows 8.1/10 (сборка 1607 и выше) платформы: x64;

ПО, предоставляемое участнику экзамена: редакторы электронных таблиц, текстовые редакторы, среды программирования на языках - Школьный алгоритмический язык, C#, C++, Pascal, Java, Python и т.д., утвержденное приказом министерства образования;

специализированное ПО: программа экранного доступа или программа экранного доступа и увеличения.

Технический специалист (в случае необходимости) настраивает параметры операционной системы и используемого оборудования (наушники или аудиогарнитура, громкость воспроизведения, параметры портативного тактильного дисплея Брайля, параметры программы экранного доступа или программы экранного доступа и увеличения, прочие необходимые параметры) с учетом индивидуальных возможностей и потребностей участника КЕГЭ, а также проверяет отсутствие в компьютере выхода в сеть «Интернет» и информации по сдаваемому предмету.

2.9.3. для участников ГИА, имеющих сочетанную офтальмологическую

и неврологическую патологию, а также для тех, кто вследствие значительного снижения остроты зрения не овладел системой Брайля в совершенстве, для проведения экзамена в комбинированной форме с использованием масштабированных до формата А3 контрольных измерительных материалов (далее - КИМ) и тетрадей для ответов на задания ГИА (кроме КЕГЭ) по системе Брайля - компьютер без выхода в информационно-коммуникационную сеть «Интернет» (со средством индивидуального прослушивания (наушниками), оснащенного специализированным программным обеспечением, - экранной лупой и (или) синтезатором речи (при необходимости).

2.9.4. для слабовидящих участников ГИА при проведении:

ОГЭ - в случае масштабирования в аудитории КИМ и бланков ответов № 1 возвратный доставочный пакет размером формата А4 и форму 9-ППЭ-11-01 для наклеивания на пакет;

ЕГЭ - в случае масштабирования в аудитории КИМ, бланков регистрации и бланков ответов № 1 возвратный доставочный пакет размером формата А4 и пакет размером формата А3 и форму ППЭ-11 для наклеивания на пакет;

КЕГЭ - в случае масштабирования с использованием технологии печати полного комплекта ЭМ и по мере печати материалов стандартных размеров увеличивают из каждого ИК бланки регистрации, а также черновик КЕГЭ до формата А3.

ГВЭ-9, ГВЭ-11 - в случае масштабирования в аудитории ЭМ (в случае если экзамен по данному предмету и в данном формате предполагает наличие ЭМ у участника ГИА в процессе экзамена), бланков регистрации и бланков ответов возвратный доставочный пакет размером формата А4 и форму ППЭ-ГВЭ-А для наклеивания на пакет;

технические средства для масштабирования КИМ и бланков ГИА до формата А3.

В случае отсутствия увеличительных средств - выдать увеличительное устройство - лупу.

При наличии соответствующих рекомендаций психолого-медикопедагогической комиссии допускается использование электронного увеличительного устройства;

2.9.5. для слабовидящих участников КЕГЭ:

компьютеры, дополнительно оснащенные монитором с диагональю экрана не менее 19 дюймов, наушниками (или аудиогарнитурой), специализированным программным обеспечением (программой экранного увеличения или программой экранного доступа и увеличения).

**Технические требования и рекомендуемые параметры настройки рабочего места слабовидящего участника КЕГЭ:**

процессор: количество ядер: от 4; частота: от 2,0 ГГц;

оперативная память: от 8 Гбайт; доступная (свободная) память для работы ПО (неиспользуемая прочими приложениями): не менее 1 Гбайт;

свободное дисковое пространство: от 100 Гбайт; не менее 20% от общего объема жесткого диска;

прочее оборудование:

звуковая карта;

наушники или аудиогарнитура;

видеокарта и монитор: диагональ экрана не менее 19 дюймов, разрешение не менее 1920х1080;

внешний интерфейс: USB 2.0 и выше, рекомендуется не ниже USB 3.0, а также не менее двух свободных;

манипулятор «мышь»;

клавиатура с рельефной маркировкой клавиш основного ряда (клавиши «А» и «О»);

увеличивающее устройство (рекомендуется).

#### **Программное обеспечение:**

операционные системы: Windows 8.1/10 (сборка 1607 и выше) платформы: x64, настроенные с учетом индивидуальных зрительных возможностей экзаменуемых: контрастная цветовая схема (прямой или обратный контраст), увеличение масштаба экрана, увеличение и повышение контрастности указателя мыши, отображения основных элементов интерфейса в виде списка (меню, папки и т.д.), отображение расширений файлов в текстовом виде;

ПО, предоставляемое участнику экзамена: редакторы электронных таблиц, текстовые редакторы, среды программирования на языках - Школьный алгоритмический язык, C#, C++, Pascal, Java, Python и т.д., утвержденное приказом министерства образования;

специализированное ПО: программа экранного увеличения или программа экранного доступа и увеличения.

Технический специалист (в случае необходимости) настраивает параметры операционной системы и используемого оборудования (наушники или аудиогарнитура, громкость воспроизведения, контрастная цветовая схема, увеличение масштаба экрана, увеличение и повышение контрастности указателя мыши, параметры программы экранного увеличения или программы экранного доступа и увеличения, прочие необходимые параметры) с учетом индивидуальных возможностей и потребностей участника КЕГЭ, а также проверяет отсутствие в компьютере выхода в сеть «Интернет» и информации по сдаваемому предмету.

2.9.6. для глухих и слабослышащих участников ГИА:

правила по заполнению бланков ГИА;

звукоусиливающую аппаратуру как коллективного, так и индивидуального (на каждого участника ГИА) пользования;

При проведении ОГЭ по иностранным языкам (раздел «Аудирование») необходимо предоставить участникам ГИА задания раздела «Аудирование» на бумажном носителе для выполнения заданий.

2.9.7. для участников ГИА с нарушением опорно-двигательного аппарата, в том числе для участников КЕГЭ:

рабочие места (столы, парты), обеспечив беспрепятственный доступ участников в аудитории ППЭ, в том числе увеличив расстояние между ними для передвижения инвалидных колясок (при необходимости);

принтер для распечатывания листов ответов (не распространяется на проведение КЕГЭ);

компьютер (при необходимости - компьютерная мышь (ножная мышь, роллер, джойстик, головная мышь и др.), диагональ монитора не менее 19 дюймов, клавиатура с увеличенным размером клавиш или виртуальная клавиатура, с возможностью подключения специальных настроек: увеличение курсора, замедление скорости перемещения курсора, включение опции увеличения области просмотра и др.) с учетом индивидуальных возможностей и потребностей участника ГИА.

**Технические требования и рекомендуемые параметры настройки рабочего места участника с нарушением опорно-двигательного аппарата КЕГЭ:**

процессор: количество ядер: от 4; частота: от 2,0 ГГц;

оперативная память: от 4 Гбайт; доступная (свободная) память для работы ПО (неиспользуемая прочими приложениями): не менее 1 Гбайт.

Свободное дисковое пространство: от 100 Гбайт; не менее 20% от общего объема жесткого диска;

прочее оборудование:

звуковая карта;

видеокарта и монитор: диагональ экрана не менее 19 дюймов, разрешение не менее1920х1080;

внешний интерфейс: USB 2.0 и выше, рекомендуется не ниже USB 3.0, а такжене менее двух свободных;

манипулятор «мышь» с учетом индивидуальных особенностей и потребностей экзаменуемого (ножная мышь, роллер, джойстик, головная мышь и др.);

клавиатура с увеличенным размером клавиш, накладка для клавиатуры. **Программное обеспечение:**

операционные системы: Windows 7SP1/8.1/10 (сборка 1607 и выше) платформы: ia32 (x86), x64, настроенные с учетом индивидуальных возможностей экзаменуемых: увеличение курсора, замедление скорости перемещения курсора, включение опцииувеличения области просмотра и др.

ПО, предоставляемое участнику экзамена: редакторы электронных таблиц, текстовые редакторы, среды программирования на языках - Школьный алгоритмический язык, C#, C++, Pascal, Java, Python и т.д., утвержденное приказом министерства образования;

Технический специалист (в случае необходимости) настраивают параметры операционной системы и используемого оборудования компьютерной мыши (ножной мыши, роллера, джойстика, головной мыши и др.), диагонали монитора не менее 19 дюймов, клавиатуры с увеличенным размером клавиш или виртуальной клавиатуры, с возможностью подключения специальных настроек: увеличение курсора, замедление

скорости перемещения курсора, включение опции увеличения области просмотра и др.), а также проверяет отсутствие в компьютере выхода в сеть «Интернет» и информации по сдаваемому предмету.

**2.9.8. Для прочих категорий участников КЕГЭ:**

компьютеры.

**Технические требования и рекомендуемые параметры настройки рабочего места участника КЕГЭ:**

процессор: количество ядер: от 4; частота: от 2,0 ГГц;

оперативная память: от 4 Гбайт; доступная (свободная) память для работы ПО (неиспользуемая прочими приложениями): не менее 1 Гбайт;

свободное дисковое пространство: от 100 Гбайт; не менее 20% от общего объема жесткого диска;

прочее оборудование:

видеокарта и монитор: разрешение не менее 1280 по горизонтали, не менее 1024 по вертикали; диагональ экрана: от 13 дюймов для ноутбуков, от 15 дюймов мониторов и моноблоков;

внешний интерфейс: USB 2.0 и выше, рекомендуется не ниже USB 3.0, а также не менее двух свободных;

манипулятор «мышь»;

клавиатура.

## **Программное обеспечение:**

операционные системы: Windows 8.1/10 (сборка 1607 и выше) платформы: ia32 (x86), x64, в настройках экрана в операционной системе значение параметра, отвечающего за изменение размера текста, приложений и других элементов, должно быть установлено – 100%;

ПО, предоставляемое участнику экзамена: редакторы электронных таблиц, текстовые редакторы, среды программирования на языках - Школьный алгоритмический язык, C#, C++, Pascal, Java, Python и т.д., утвержденное приказом министерства образования.

**Для всех категорий участников при установке ПО «Станция КЕГЭ» необходимо выбрать режим установки «Для участников с ОВЗ», установка и запуск станциидолжны выполняться под учетной записью с правами локального администратора.**

2.10. Информация о количестве участников ГИА в ППЭ и необходимости организации проведения ГИА в условиях, учитывающих состояние их здоровья, особенности психофизического развития, направляется министерством образования в ППЭ не позднее двух рабочих дней до проведения экзамена по соответствующему учебному предмету.

2.11. Информация о количестве участников ГИА в ППЭ и необходимости организации проведения ГИА в условиях, учитывающих состояние их здоровья, доводится до сведения организаторов ППЭ, не позднее одного рабочего дня до проведения экзамена по соответствующему учебному предмету, технического специалиста при проведении КЕГЭ - не позднее двух рабочих дней до проведения экзамена по соответствующему учебному предмету.

2.12. В ППЭ для участников ОГЭ, ГВЭ-9, ГВЭ-11 аудитории оборудуются средствами видеонаблюдения без возможности трансляции видеозаписи в информационно-телекоммуникационную сеть «Интернет» (в режиме оффлайн).

В ППЭ для участников ЕГЭ в аудитории проведения экзамена может быть организовано видеонаблюдение без возможности трансляции видеозаписи в информационно-телекоммуникационную сеть «Интернет» (в режиме оффлайн). Информация о количестве и характеристике таких аудиторий направляется министерством образования в Рособрнадзор для последующего согласования.

2.13. В ППЭ для участников ГИА рекомендуется направить общественных наблюдателей в каждую аудиторию.

2.14. В ППЭ, где проводится ЕГЭ (кроме КЕГЭ) для слепых и слабовидящих участников ГИА и где осуществляет свою работу комиссия тифлопереводчиков, количество членов государственной экзаменационной комиссии Саратовской области по проведению государственной итоговой аттестации по образовательным программам среднего общего образования (далее - член ГЭК-11) должно быть увеличено для обеспечения контроля за переводом и оформлением ответов слабовидящих и слепых участников ГИА с тетрадей для ответов ГИА по системе Брайля на стандартные бланки.

Комиссия тифлопереводчиков работает в той же аудитории, где проводился экзамен, после окончания экзамена. Работа тифлопереводчиков в аудитории осуществляется под видеонаблюдением.

В каждой аудитории, в которой работает комиссия тифлопереводчиков во время перевода и оформления ответов слепых и слабовидящих участников ГИА с тетрадей для ответов ГИА по системе Брайля на стандартные бланки, должен находиться член ГЭК-11.

2.15. Для лиц, имеющих заключение медицинской организации и соответствующие рекомендации психолого-медико-педагогической комиссии, экзамен организуется на дому, в медицинской организации. ППЭ на дому - по месту жительства участника ГИА или в медицинской организации - по месту нахождения медицинской организации, в которой находится участник ГИА на длительном лечении, организуется с выполнением минимальных требований процедуры и технологии проведения ОГЭ, ГВЭ-9 или ЕГЭ, ГВЭ-11. Во время проведения экзамена на дому, в медицинской организации присутствуют руководитель ППЭ, 2 организатора, член ГЭК-11 при проведении ЕГЭ, ГВЭ-11 или член государственной экзаменационной комиссии Саратовской области по проведению государственной итоговой аттестации по образовательным программам основного общего образования (далее - член ГЭК-9) при проведении ОГЭ, ГВЭ-9. Для участника ОГЭ, ГВЭ-9 или ЕГЭ, ГВЭ-11 необходимо организовать рабочее место (с учетом его состояния здоровья), а также рабочие места для всех работников ППЭ, привлекаемых к его проведению.

При организации ППЭ на дому, в медицинской организации в целях оптимизации условий проведения ГИА для участников ГИА допускается совмещение отдельных полномочий и обязанностей лицами, привлекаемыми к проведению ГИА на дому, в медицинской организации по согласованию с ГЭК-9 или ГЭК-11.

Проведение ЕГЭ на дому, в медицинской организации осуществляется в соответствии с процедурой проведению ЕГЭ с применением технологии передачи ЭМ по сети «Интернет» и сканирования в аудиториях ППЭ, утвержденной приказом министерства образования.

Для проведения ЕГЭ на дому, в медицинской организации с использованием технологии передачи ЭМ по сети «Интернет» и сканирования ЭМ в аудитории ППЭ необходимо обеспечить указанный ППЭ следующим минимальным набором оборудования:

компьютером (ноутбуком), имеющим выход в сеть «Интернет», с установленным программным обеспечением «Станция авторизации» (с учетом резервного оборудования);

компьютером (ноутбуком), с установленным программным обеспечением «Станция сканирования» (с учетом резервного оборудования) с подключенным к нему лазерным сканером (с учетом резервного оборудования);

компьютером (ноутбуком) с установленным программным обеспечением «Станция печати ЭМ» с подключенным к нему лазерным принтером и сканером (с учетом резервного оборудования).

Сканирование бланков регистрации участников ЕГЭ осуществляется на «Станции Сканирования».

Для данного ППЭ необходимо будет провести процедуры технической подготовки и контроля технической готовности в установленные сроки. Указанные процедуры допустимо провести по месту расположения той организации, которой принадлежит используемая техника.

Резервное оборудование в день экзамена находится по месту расположения организации, предоставляющей технику.

В качестве канала доступа к сети «Интернет» рекомендуется использовать USB-модем.

Печать ЭМ, сканирование бланков регистрации, бланков ответов и форм ППЭ, передача их по сети «Интернет» осуществляется в одной аудитории, организованной в ППЭ на дому и медицинской организации.

2.16. В случае проведения в ППЭ на дому, медицинской организации ОГЭ или ЕГЭ по иностранному языку с включенным разделом «Говорение» по согласованию с ГЭК организуется только одна аудитория, которая является аудиторией подготовки и аудиторией проведения одновременно.

В случае проведения ЕГЭ по иностранным языкам (раздел «Говорение») в ППЭ на дому, в медицинской организации необходимо обеспечить указанный ППЭ следующим минимальным набором оборудования:

компьютером (ноутбуком), имеющим выход в «Интернет», с установленным программным обеспечением «Станция авторизации» (с учетом резервного оборудования) актуальной версии;

компьютером (ноутбуком) с установленным программным обеспечением «Станция записи ответов» и «Станция печати» и подключенным к нему лазерным принтером (с учетом резервного оборудования);

компьютером (ноутбуком), с установленным программным обеспечением «Станция сканирования» (с учетом резервного оборудования) с подключенным к нему лазерным сканером (с учетом резервного оборудования).

Для данного ППЭ необходимо будет провести процедуры технической подготовки и контроля технической готовности в установленные сроки. Указанные процедуры допустимо провести по месту расположения той организации, которой принадлежит используемая техника.

Резервное оборудование в день экзамена находится по месту расположения организации, предоставляющей технику, кроме «Станции записи ответов».

В качестве канала доступа к сети «Интернет» рекомендуется использовать USB-модем.

В случае проведения ОГЭ по иностранным языкам (раздел «Говорение») в ППЭ на дому, в медицинской организации необходимо обеспечить указанный ППЭ следующим минимальным набором оборудования:

компьютером (ноутбуком) с установленным программным обеспечением «Станция записи ответов» (с учетом резервного оборудования);

гарнитурой: наушниками (закрытого типа акустического оформления) с микрофоном.

Для данного ППЭ необходимо будет провести процедуры технической подготовки и контроля технической готовности в установленные сроки. Указанные процедуры допустимо провести по месту расположения той организации, которой принадлежит используемая техника.

Резервное оборудование в день экзамена находится по месту расположения организации, предоставляющей технику.

2.17. В случае проведения КЕГЭ в ППЭ на дому, в медицинской организации необходимо обеспечить указанный ППЭ следующим минимальным набором оборудования:

компьютером (ноутбуком), имеющим выход в сеть «Интернет», с установленным программным обеспечением «Станция авторизации» (с учетом резервного оборудования);

компьютером (ноутбуком) с установленным программным обеспечением «Станция КЕГЭ» и «Станция печати ЭМ» с подключенным к нему лазерным принтером и сканером (с учетом резервного оборудования).

компьютером (ноутбуком), с установленным программным обеспечением «Станция сканирования» (с учетом резервного оборудования) с подключенным к нему лазерным сканером (с учетом резервного оборудования).

Для данного ППЭ необходимо будет провести процедуры технической подготовки и контроля технической готовности в установленные сроки. Указанные процедуры допустимо провести по месту расположения той организации, которой принадлежит используемая техника.

Резервное оборудование в день экзамена находится по месту расположения организации, предоставляющей технику, кроме «Станции КЕГЭ».

В качестве канала доступа к сети «Интернет» рекомендуется использовать USB-модем.

2.18. Непосредственно в помещении, где находится участник ГИА (на дому, в медицинской организации), должно быть организовано видеонаблюдение без возможности трансляции видеозаписи в информационно-телекоммуникационную сеть «Интернет» (в режиме оффлайн).

2.19. Родители участников ГИА вправе привлекаться в исключительных случаях в качестве ассистентов при проведении ГИА на дому, в медицинской организации (с обязательным внесением соответствующей информации в РИС ГИА о распределении их в указанный ППЭ на дому, медицинскую организацию).

Лица, привлекаемые к проведению ГИА, прибывают в ППЭ на дому не ранее 09:00 по местному времени.

В случае сдачи ОГЭ, ГВЭ-9 или ЕГЭ, ГВЭ-11 в медицинской организации обучающегося из другого субъекта Российской Федерации соответствующая информация вносится в РИС ГИА Саратовской области.

2.20. Экзамены проводятся:

2.20.1. в соответствии с процедурой ОГЭ, ГВЭ-9 или ЕГЭ, ГВЭ-11;

2.20.2. в форме ЕГЭ, в том числе на дому, в медицинской организации с применением технологии передачи ЭМ по сети «Интернет» и сканирования в аудиториях в соответствии с порядком подготовки и проведения ЕГЭ в ППЭ с применением технологии передачи ЭМ по сети «Интернет» и сканирования в аудиториях, утвержденным приказом министерства образования;

2.20.3. по английскому языку в форме ЕГЭ в соответствии порядком подготовки и проведения ЕГЭ по иностранным языкам, утвержденным приказом министерства образования;

2.20.4. по информатике и ИКТ в соответствии с порядком подготовки и проведения ЕГЭ по информатике и ИКТ, утвержденным приказом министерства образования.

2.21. Обеспечение необходимыми техническими средствами и условиями для организации проведения ГИА различных категорий участников ГИА осуществляется в соответствии с приложением № 1 к настоящему Положению.

## **3. Особенности проведения ГИА в ППЭ**

3.1. Допуск участников ГИА в ППЭ и рассадка в аудитории.

3.1.1. руководитель ППЭ:

3.1.1.1. не позднее 08.00 по местному времени выдает ответственным за регистрацию лицам, привлекаемым к проведению ГИА в ППЭ, форму ППЭ-07 «Список работников ППЭ» с указанием списка ассистентов.

При проведении ГИА в ППЭ на дому, в медицинской организации не позднее 09.45 по местному времени, выдает ответственному организатору в аудитории, привлекаемому к проведению ГИА в ППЭ на дому, в медицинской организации, форму ППЭ-07 «Список работников ППЭ» с указанием списка ассистентов;

3.1.1.2. не ранее 8.15 по местному времени сообщает организаторам в аудитории при проведении инструктажа в день проведения экзамена их распределение в аудиторию со специализированной рассадкой и ФИО ассистентов, оказывающих участникам ГИА необходимую помощь с учетом их индивидуальных особенностей, утвержденных приказом министерства образования, с указанием ФИО участника ГИА;

3.1.2. ответственный за регистрацию лиц, привлекаемых к проведению ГИА в ППЭ, совместно с сотрудниками, осуществляющими охрану правопорядка, и (или) сотрудниками внутренних дел (полиции), при входе ассистентов в ППЭ:

осуществляют проверку документов, удостоверяющих личность ассистентов;

устанавливают соответствие личности представленным документам;

проверяют наличие ассистентов в списках работников ППЭ (форма ППЭ-07);

3.1.3. организатор при входе ассистентов в аудиторию сверяет данные документа, удостоверяющие личность ассистента, указывает ассистенту место в аудитории.

Ассистент занимает место в аудитории после того, как поможет участнику ГИА занять его место;

3.1.4. участники ГИА могут взять с собой на отведенное место в аудитории медицинские приборы и препараты, показанные для экстренной помощи, а также необходимое техническое оборудование для выполнения заданий (слепые участники ГИА - письменный Брайлевский прибор и грифель, брайлевскую печатную машинку, слабовидящие участники ГИА лупу или иное увеличительное устройство, специальные чертежные инструменты и т.д.);

3.1.5. ответственный организатор в аудитории не позднее 09.45 по местному времени должен получить у руководителя ППЭ ЭМ, в том числе при организации ППЭ на дому, в медицинской организации.

*Особенности организации экзамена для слепых участников ГИА.*

3.2. Начало проведения экзамена в аудитории.

3.2.1. ответственный организатор в аудитории обязан не позднее, чем за 15 минут до начала ГИА получить у руководителя ППЭ:

3.2.1.1. для слепых участников ОГЭ - доставочные спецпакеты с индивидуальными комплектами ЭМ (далее - ИК), включающими в себя КИМ, напечатанный шрифтом Брайля (рельефно-точечный шрифт), специальные тетради для ответов (для письма рельефно-точечным шрифтом с использованием письменного прибора Брайля), в которых участники ГИА оформляют свои экзаменационные работы, бланк ответов № 1 и бланк ответов № 2;

листы бумаги для черновиков для письма по системе Брайля из расчета 10 листов на каждого участника экзамена (со штампом образовательной организации, на базе которой организован ППЭ);

дополнительные листы для записи ответов по системе Брайля (в случае нехватки места в тетради для записи ответов);

возвратные доставочные пакеты для упаковки тетрадей для записи ответов и бланков ГИА;

3.2.1.2. для слепых участников ЕГЭ - доставочные спецпакеты с ИК, включающими в себя КИМ, напечатанный шрифтом Брайля (рельефноточечный шрифт), специальные тетради для ответов (для письма рельефноточечным шрифтом с использованием письменного прибора Брайля), в которых участники ГИА оформляют свои экзаменационные работы;

листы бумаги для черновиков для письма по системе Брайля из расчета 10 листов на каждого участника экзамена (со штампом образовательной организации, на базе которой организован ППЭ);

дополнительные листы для записи ответов по системе Брайля (в случае нехватки места в тетради для записи ответов);

возвратные доставочные пакеты для упаковки тетрадей для записи ответов и бланков ГИА;

для слепых участников КЕГЭ:

листы бумаги для черновиков для письма по системе Брайля из расчета 10 листов на каждого участника экзамена (со штампом образовательной организации, на базе которой организован ППЭ);

бланк регистрации на бумажном носителе;

тексты заданий к КИМ, оформленные рельефно-точечным шрифтом Брайля.

Печать бланков регистрации в ППЭ для участника экзамена в этом случае не выполняется, аудитория должна быть отмечена признаком «Без печати».

Выполнение экзаменационной работы КЕГЭ предусматривает ввод ответов участника в специализированное ПО «Станция КЕГЭ», в связи с чем тетради для ответов на задания ГИА при проведении КЕГЭ не предусмотрены, перенос ответов участника экзамена тифлопереводчиком не требуется.

После выдачи участникам КЕГЭ бланков регистрации ассистенты (тифлопереводчики) должны вписать в специально отведенное место регистрационных полей бланка регистрации ФИО и данные участника экзамена из документа, удостоверяющего его личность, и данные о ППЭ, записанные организаторами на доске (информационном стенде), во время проведения инструктажа участников КЕГЭ.

3.2.1.3. для слепых участников ГВЭ-9 и ГВЭ-11 - доставочные спецпакеты с ИК, включающими в себя ЭМ (в случае если экзамен по данному предмету и в данном формате предполагает наличие ЭМ у участника ГИА в процессе экзамена), напечатанный шрифтом Брайля (рельефно-точечный шрифт), специальные тетради для ответов (для письма рельефно-точечным шрифтом с использованием письменного прибора Брайля), в которых участники ГИА оформляют свои экзаменационные работы, бланк регистрации, бланк ответов;

листы бумаги для черновиков для письма по системе Брайля из расчета 10 листов на каждого участника экзамена (со штампом образовательной организации, на базе которой организован ППЭ);

дополнительные листы для записи ответов по системе Брайля (в случае нехватки места в тетради для записи ответов);

возвратные доставочные пакеты для упаковки тетрадей для записи ответов и бланков ГИА.

В случае заполнения слепыми участниками ГИА всей тетради для ответов организатор в аудитории выдает участнику экзамена дополнительный лист (листы) для письма по системе Брайля. При этом участник экзамена пишет фамилию, имя, отчество на верхней строке листа, организатор в аудитории также пишет фамилию, имя, отчество участника экзамена на дополнительном листе;

3.3. Завершение экзамена в аудитории.

3.3.1. по истечении времени, отведенного на проведение экзамена, ответственный организатор в аудитории должен объявить, что экзамен окончен, и участники ОГЭ, ГВЭ-9, ГВЭ-11 с помощью ассистентов должны сложить тетради для ответов в конверт ИК, а КИМ (ЭМ) (в случае если экзамен по данному предмету и в данном формате предполагает наличие ЭМ у участника ГИА в процессе экзамена) и листы бумаги для черновиков положить на край рабочего стола. КИМ и листы бумаги для черновиков запечатываются в упаковочные пакеты;

3.3.2. По истечении времени, отведенного на проведение экзамена, ответственный организатор должен объявить, что КЕГЭ окончен. Ассистент помогает участнику завершить экзамен на станции КЕГЭ, в том числе досрочно, если время выполнения на станции КЕГЭ не истекло. Затем ассистент сообщает участнику и переносит в бланк регистрации контрольную сумму, отображенную на станции КЕГЭ.

Заполненный бланк регистрации, текст заданий к КИМ и листы бумаги для черновиков (по технологии Брайля) участник КЕГЭ кладет на край рабочего стола. Тексты заданий к КИМ, оформленные рельефно-точечным шрифтом Брайля, и листы бумаги для черновиков запечатываются в упаковочные пакеты.

3.3.3. организаторы в аудитории самостоятельно собирают со столов:

участников ОГЭ - ЭМ (конверты с тетрадями, бланками ответов № 1 и № 2), фиксируя на конверте количество сданных участником ОГЭ тетрадей, бланков, дополнительных листов, ставят свою подпись;

участников ГВЭ-9 и ГВЭ-11 - ЭМ (конверты с тетрадями, бланками регистрации и бланками ответов), фиксируя на конверте количество сданных участником ГВЭ-11 тетрадей, бланков, дополнительных листов, ставят свою подпись;

участников КЕГЭ - бланки регистрации;

3.3.4. для перевода экзаменационной работы слепых и слабовидящих участников ЕГЭ (кроме КЕГЭ) с рельефно-точечного шрифта на плоскопечатный шрифт в ППЭ привлекается комиссия тифлопереводчиков.

После окончания выполнения участником ЕГЭ экзаменационной работы член ГЭК-11 приглашает комиссию тифлопереводчиков для работы по переводу в аудиторию проведения экзамена. Тифлопереводчики работают в присутствии члена ГЭК-11 и организаторов ППЭ (на рабочих местах участников ЕГЭ).

До выполнения работы тифлопереводчиками организаторы собирают со столов участников ЕГЭ КИМ, листы бумаги для черновиков, пересчитывают и запечатывают их в пакеты. Тетради для ответов и бланки остаются на рабочих местах участников ЕГЭ.

Тифлопереводчики в присутствии члена ГЭК-11 и организаторов заполняют бланк регистрации на основании личных данных обучающихся, регистрационные поля бланков ответов № 1 и № 2 и переносят в полном соответствии ответы участников ГИА из тетрадей для ответов на задания ГИА по системе Брайля в бланк ответов № 1 и № 2 (лист 1, лист 2).

В случае нехватки места на листе 2 бланка ответов № 2 тифлопереводчики обращаются к ответственному организатору за дополнительным бланком ответа № 2. Ответственный организатор выдает дополнительный(ые) бланк(и) ответов № 2, фиксируя номер(а) выданного дополнительного(ых) бланка(ов) ответов № 2 в форме ППЭ-12-03 «Ведомость использования дополнительных бланков ответов № 2».

В поле «Дополнительный бланк ответов № 2» на листе 2 бланка ответов № 2 ответственный организатор в аудитории вписывает цифровое значение штрихкода дополнительного бланка ответов № 2 (расположенное под штрихкодом бланка), который выдается участнику экзамена. В поле «Лист №» вносится порядковый номер листа работы участника ЕГЭ, начиная с цифры 3 (при этом листами № 1 и № 2 являются основные бланки ответов № 2 лист 1 и лист 2 соответственно).

В случае нехватки места на дополнительном бланке ответов № 2 ответственный организатор выдает следующий «Дополнительный бланк ответов № 2», вписывает цифровое значение штрихкода следующего дополнительного бланка ответов  $N_2$  (расположенное под штрихкодом бланка) в поле «Дополнительный бланк ответов № 2» на Дополнительном бланке ответов  $N_2$  2, соответственно заполняется и поле «Лист  $N_2$ ».

При переносе ответов на бланки стандартного размера в поле «Подпись участника» тифлопереводчик пишет «Копия верна» и ставит свою подпись.

После выполнения работы тифлопереводчиков организаторы собирают со столов участников ЕГЭ (конверты с тетрадями, бланки регистрации, бланки ответов № 1 и бланки ответов № 2);

3.3.5. по итогам сбора ЭМ у участников ГИА (в том числе по окончании перевода экзаменационной работы слепых участников ЕГЭ с рельефно-точечного шрифта на плоскопечатный шрифт комиссией тифлопереводчиков) организаторы в аудитории формируют материалы по следующим категориям при проведении:

ОГЭ *-* конверты ИК, в которых находятся: тетради для ответов на задания ГИА, бланки ответов № 1, бланки ответов № 2;

ЕГЭ *-* бланк регистрации, бланк ответов № 1, бланк ответов № 2 (листы 1 и 2) (включая дополнительные бланки ответов № 2, листы 3, 4 и т.д.) (каждого участника ЕГЭ друг за другом);

тетради для ответов на задания ГИА;

КЕГЭ - бланк регистрации (каждого участника КЕГЭ друг за другом);

ГВЭ-9 и ГВЭ-11 *-* конверты ИК, в которых находятся: тетради для ответов на задания ГИА, бланки регистрации, бланки ответов;

3.3.6. при проведении ЕГЭ (с использованием технологии передачи ЭМ по сети «Интернет» и сканирования ЭМ в аудитории ППЭ) организаторы в аудитории должны пересчитать бланки ГИА слепых участников экзамена, сложить в следующем порядке: бланк регистрации, бланк ответов № 1, бланк ответов № 2 (листы 1 и 2) (включая дополнительные бланки ответов № 2, листы 3, 4 и т.д.) (кроме КЕГЭ) (каждого участника ЕГЭ друг за другом) и отсканировать их.

3.3.7. при проведении ЕГЭ (с использованием технологии передачи ЭМ по сети «Интернет» и сканирования ЭМ в аудитории) по завершении сканирования экзаменационных материалов слепых участников экзамена в аудиториях ППЭ организаторы в аудитории должны упаковать их в возвратный доставочный пакет.

Тетради для ответов на задания ГИА упаковываются в отдельный пакет (тетради для ответов на задания ГИА при проведении КЕГЭ не предусмотрены);

3.3.8. при проведении ОГЭ, ГВЭ-9, ГВЭ-11 организаторы в аудитории должны пересчитать конверты ИК и запечатать их в пакет. Тетради для записи ответов и бланки ГИА слепых участников экзамена могут быть упакованы в один пакет из аудитории;

В случае если ЭМ не помещаются в один пакет, допускается упаковка тетрадей и бланков каждого участника ГИА в пакеты по отдельности;

3.3.9. ответственный организатор заполняет информацию на возвратном доставочном пакете, в котором отмечает информацию о регионе, ППЭ, аудитории, предмете, количестве конвертов ИК в пакете, ответственном организаторе в аудитории.

3.4. Особенности завершающего этапа проведения экзамена в ППЭ. После окончания экзамена при проведении:

ОГЭ *-* руководитель ППЭ в присутствии члена ГЭК-9 обязан получить от всех ответственных организаторов в аудиториях:

запечатанный возвратный доставочный пакет с конвертами ИК, в

которых находятся: тетради для ответов на задания ГИА, бланки ответов № 1, бланки ответов № 2, для передачи их в комиссию тифлопереводчиков;

запечатанный пакет с использованными КИМ;

запечатанный пакет с листами бумаги для черновиков.

ГВЭ-9 *-* руководитель ППЭ в присутствии члена ГЭК-9 обязан получить от всех ответственных организаторов в аудиториях и пересчитать:

запечатанный возвратный доставочный пакет с конвертами ИК, в которых находятся: тетради для ответов на задания ГИА, бланки регистрации, бланки ответов, для передачи их в комиссию тифлопереводчиков;

запечатанный пакет с ЭМ (в случае если экзамен по данному предмету и в данном формате предполагает наличие ЭМ у участника ГИА в процессе экзамена);

запечатанный пакет с листами бумаги для черновиков.

ЕГЭ *-* руководитель ППЭ в присутствии члена ГЭК-11 обязан получить от всех ответственных организаторов в аудиториях:

запечатанный возвратный доставочный пакет с бланками регистрации, бланками ответов № 1, бланками ответов № 2 (листы 1 и 2) (включая дополнительные бланки ответов  $N_2$  2, листы 3, 4 и т.д.) (кроме КЕГЭ) (каждого участника ЕГЭ друг за другом);

запечатанный пакет с использованными КИМ;

запечатанный пакет с тетрадями для ответов на задания ГИА (тетради для ответов на задания ГИА при проведении КЕГЭ не предусмотрены);

запечатанный пакет с листами бумаги для черновиков.

ГВЭ-11 *-* руководитель ППЭ в присутствии члена ГЭК-11 обязан получить от всех ответственных организаторов в аудиториях:

запечатанный возвратный доставочный пакет с конвертами ИК, в которых находятся: тетради для ответов на задания ГИА, бланки регистрации, бланки ответов, для передачи их в комиссию тифлопереводчиков;

запечатанный конверт с ЭМ (в случае если экзамен по данному предмету и в данном формате предполагает наличие ЭМ у участника ГИА в процессе экзамена);

запечатанный пакет с листами бумаги для черновиков.

*Особенности организации экзамена для слабовидящих участников ГИА.*

3.5. Начало проведения экзамена в аудитории:

3.5.1. ответственный организатор в аудитории обязан не позднее, чем за 15 минут до начала экзамена получить у руководителя ППЭ:

3.5.1.1. для слабовидящих участников ОГЭ - доставочные спецпакеты с индивидуальными комплектами ЭМ (далее - ИК), включающими в себя КИМ, бланк ответов № 1 и бланк ответов № 2;

листы бумаги для черновиков (10 листов формата А4);

возвратные доставочные пакеты (стандартные – 2 на аудиторию); дополнительные бланки ответов;

3.5.1.2. для слабовидящих участников ЕГЭ - с использованием технологии передачи ЭМ по сети «Интернет» и сканирования ЭМ в аудитории:

листы бумаги для черновиков (10 листов формата А4);

возвратные доставочные пакеты (стандартный и формата А3);

дополнительные бланки ответов;

для слабовидящих участников КЕГЭ:

листы бумаги для черновиков (10 листов формата А4);

черновик КЕГЭ;

инструкции по использованию ПО для сдачи КЕГЭ (на каждого участника экзамена);

перечни стандартного ПО, предоставленного участнику экзамена во время экзамена;

возвратные доставочные пакеты (стандартный и формата А3);

3.5.1.3. для слабовидящих участников ГВЭ-9 и ГВЭ-11 - доставочные спецпакеты с ИК, включающими в себя ЭМ (в случае если экзамен по данному предмету и в данном формате предполагает наличие ЭМ у участника ГИА в процессе экзамена), бланк регистрации, бланк ответов;

листы бумаги для черновиков (10 листов формата А4);

возвратные доставочные пакеты (стандартные - 2 на аудиторию);

дополнительные бланки ответов;

3.5.2. при проведении экзамена в аудитории ППЭ, но не ранее 10.00 по местному времени:

3.5.2.1. для слабовидящих участников ОГЭ - под контролем члена ГЭК-9 и общественных наблюдателей (при наличии) после вскрытия ИК КИМ, бланки ответов № 1, 2 увеличиваются до формата А3 с использованием увеличительных средств;

3.5.2.2. для слабовидящих участников ЕГЭ - под контролем члена ГЭК-11 и общественных наблюдателей (при наличии) после печати ЭМ стандартных размеров (с использованием технологии передачи ЭМ по сети «Интернет» и сканирования ЭМ в аудитории) КИМ, бланки регистрации и бланки ответов № 1, 2 увеличиваются до формата А3 с использованием увеличительных средств;

для слабовидящих участников КЕГЭ - под контролем члена ГЭК-11 и общественных наблюдателей (при наличии) после печати ЭМ стандартных размеров (с использованием технологии передачи ЭМ по сети «Интернет» и сканирования ЭМ в аудитории) бланки регистрации, а также черновик КЕГЭ увеличиваются до формата А3 с использованием увеличительных средств;

3.5.2.3. для слабовидящих участников ГВЭ-9 и ГВЭ-11 - под контролем члена ГЭК-9 при проведении ГВЭ-9 или члена ГЭК-11 при проведении ГВЭ-11 и общественных наблюдателей (при наличии) после вскрытия ИК ЭМ (в случае если экзамен по данному предмету и в данном формате предполагает наличие ЭМ у участника ГИА в процессе экзамена), бланк регистрации и бланк ответов увеличиваются до формата А3 с использованием увеличительных средств;

3.5.3. по окончании масштабирования в аудитории каждого ИК участнику ГИА передаются материалы при проведении:

ОГЭ:

КИМ стандартного размера;

КИМ увеличенный;

бланки ответов № 1, 2 стандартного размера;

бланки ответов № 1, 2, увеличенные до формата А3.

ЕГЭ:

КИМ стандартного размера;

КИМ увеличенный;

бланки регистрации и бланки ответов № 1, 2 стандартного размера;

бланк регистрации и бланки ответов № 1, 2, увеличенные до формата

А3.

КЕГЭ:

бланки регистрации стандартного размера; бланк регистрации, увеличенный до формата А3; черновик КЕГЭ стандартного размера; черновик КЕГЭ, увеличенный до формата А3; ГВЭ-9 и ГВЭ-11:

ЭМ стандартного размера (в случае если экзамен по данному предмету и в данном формате предполагает наличие ЭМ у участника ГИА в процессе экзамена);

ЭМ увеличенные (в случае если экзамен по данному предмету и в данном формате предполагает наличие ЭМ у участника ГИА в процессе экзамена);

бланки регистрации и бланк ответов стандартного размера;

бланк регистрации и бланк ответов, увеличенные до формата А3;

3.5.4. слабовидящие участники ГИА могут работать при проведении:

ОГЭ *-* со стандартными или с увеличенными КИМ, бланками ответов № 1, 2 (по своему выбору) (в том числе дополнительными бланками ответов  $N_2$  2):

ЕГЭ *-* со стандартными или с увеличенными КИМ, бланками регистрации и бланками ответов № 1, 2 (по своему выбору) (в том числе дополнительными бланками ответов № 2);

КЕГЭ - со стандартными или с увеличенными бланками регистрации, а также черновиками КЕГЭ (по своему выбору);

ГВЭ-9 и ГВЭ-11 *-* со стандартными или с увеличенными ЭМ (в случае если экзамен по данному предмету и в данном формате предполагает наличие ЭМ у участника ГИА в процессе экзамена), бланками регистрации, бланками ответов (по своему выбору) (в том числе дополнительными бланками ответов);

3.5.5. для участников ГИА, имеющих сочетанную офтальмологическую и неврологическую патологию, а также тех, кто вследствие значительного снижения остроты зрения не овладел системой Брайля в совершенстве, экзамен проходит в комбинированной форме с использованием

масштабированного до формата А3 КИМ, ЭМ (в случае если экзамен по данному предмету и в данном формате предполагает наличие ЭМ у участника ГИА в процессе экзамена) и тетрадей для ответов на задания ГИА по системе Брайля. Допускается использовать компьютер без выхода в информационно-коммуникационную сеть «Интернет» (со средством индивидуального прослушивания (наушниками), оснащенного специализированным программным обеспечением, - экранной лупой и (или) синтезатором речи (при необходимости);

3.5.6. организаторы в аудитории для слепых и слабовидящих участников ГИА, пользующихся системой Брайля, должны руководствоваться памяткой (кроме проведения КЕГЭ), приведенной в приложении № 3 к настоящему Положению.

3.7. Завершение экзамена в аудитории:

3.7.1. По истечении времени, отведенного на проведение экзамена, ответственный организатор должен объявить, что экзамен окончен, необходимо завершить экзамен на станции КЕГЭ и перенести контрольную сумму в бланк регистрации.

3.7.2. при проведении:

ОГЭ - в случае использования увеличенных до формата А3 бланков ответов № 1, 2 организаторы в аудитории в присутствии участников экзамена собирают бланки (стандартного размера и увеличенные), КИМ (стандартного размера и увеличенные) и листы бумаги для черновиков. КИМ (стандартного размера и увеличенные) и листы бумаги для черновиков запечатываются в упаковочные пакеты. Бланки остаются на местах участников экзамена.

ЕГЭ - в случае использования увеличенных до формата А3 бланков регистрации и бланков ответов № 1, 2 организаторы в аудитории в присутствии участников экзамена собирают КИМ (стандартного размера и увеличенные) и листы бумаги для черновиков. КИМ (стандартного размера и увеличенные) и листы бумаги для черновиков запечатываются в упаковочные пакеты. Бланки остаются на местах участников экзамена.

КЕГЭ - в случае использования увеличенных до формата А3 бланков регистрации, черновиков КЕГЭ организаторы в аудитории в присутствии участников экзамена собирают листы бумаги для черновиков, черновики КЕГЭ (стандартного размера и увеличенные). Листы бумаги для черновиков, черновики КЕГЭ (стандартного размера и увеличенные) запечатываются в упаковочные пакеты. Бланки регистрации (стандартного размера и увеличенные) остаются на местах участников экзамена.

ГВЭ-9 и ГВЭ-11 - в случае использования увеличенных до формата А3 бланков регистрации и бланков ответов организаторы в аудитории в присутствии участников экзамена собирают бланки (стандартного размера и увеличенные), ЭМ (в случае если экзамен по данному предмету и в данном формате предполагает наличие ЭМ у участника ГИА в процессе экзамена) (стандартного размера и увеличенные) и листы бумаги для черновиков. ЭМ (стандартного размера и увеличенные) и листы бумаги для черновиков запечатываются в упаковочные пакеты. Бланки остаются на местах участников экзамена;

3.7.3. для оформления бланка регистрации и переноса ответов слабовидящих участников ЕГЭ с увеличенных бланков ответов на стандартные бланки ответов в ППЭ привлекаются ассистенты.

Ассистенты в присутствии общественных наблюдателей (при наличии) и члена ГЭК заполняют бланк регистрации на основании личных данных обучающихся, переносят в бланк регистрации контрольную сумму на КЕГЭ, заполняют регистрационные поля бланка ответов № 1, 2 и переносят в полном соответствии ответы участников ГИА с увеличенных бланков ответов № 1, 2 на стандартные бланки (кроме КЕГЭ).

В случае нехватки места на листе 2 бланка ответов № 2 ассистенты обращаются к ответственному организатору за дополнительным бланком ответа № 2. Ответственный организатор выдает дополнительный(ые) бланк(и) ответов № 2, фиксируя номер(а) выданного дополнительного(ых) бланка(ов) ответов № 2 в форме ППЭ-12-03 «Ведомость использования дополнительных бланков ответов № 2».

В поле «Дополнительный бланк ответов № 2» на листе 2 бланка ответов № 2 ответственный организатор в аудитории вписывает цифровое значение штрихкода дополнительного бланка ответов № 2 (расположенное под штрихкодом бланка), который выдается участнику экзамена. В поле «Лист №» вносится порядковый номер листа работы участника ЕГЭ, начиная с цифры 3 (при этом листами № 1 и № 2 являются основные бланки ответов № 2 лист 1 и лист 2 соответственно).

В случае нехватки места на дополнительном бланке ответов № 2 ответственный организатор выдает следующий «Дополнительный бланк ответов № 2», вписывает цифровое значение штрихкода следующего дополнительного бланка ответов № 2 (расположенное под штрихкодом бланка) в поле «Дополнительный бланк ответов № 2» на Дополнительном бланке ответов  $N_2$  2, соответственно заполняется и поле «Лист  $N_2$ ».

Организаторы должны следить за сохранением комплектации выданных ЭМ. При нарушении комплектации ИК, проверка работы участника экзамена не представляется возможной.

При переносе ответов на бланки стандартного размера в поле «Подпись участника» ассистент пишет «Копия верна» и ставит свою подпись.

3.7.4. по итогам сбора ЭМ у участников ГИА (в том числе по окончании переноса ответов слабовидящих участников ЕГЭ с увеличенных бланков на стандартные ассистентами) организаторы в аудитории формируют материалы по следующим категориям при проведении:

ОГЭ:

бланки ответов № 1 (стандартные);

бланки ответов № 1 (увеличенные);

бланки ответов № 2 (стандартные), в том числе дополнительные бланки ответов № 2;

бланки ответов № 2 (увеличенные), в том числе дополнительные бланки ответов № 2.

ЕГЭ:

бланки регистрации, бланк ответов № 1, бланк ответов № 2 (листы 1 и 2) (включая дополнительные бланки ответов № 2, листы 3, 4 и т.д.) (стандартные) (каждого участника ГИА друг за другом);

бланки регистрации, бланки ответов № 1, 2 (увеличенные) (каждого участника ГИА друг за другом).

КЕГЭ:

бланки регистрации (стандартные) (каждого участника ГИА друг за другом);

бланки регистрации (увеличенные) (каждого участника ГИА друг за другом);

ГВЭ-9 и ГВЭ-11:

бланки регистрации (стандартные);

бланки регистрации (увеличенные);

бланки ответов (стандартные), в том числе дополнительные бланки ответов;

бланки ответов (увеличенные), в том числе дополнительные бланки ответов;

3.7.5. при проведении ЕГЭ (с использованием технологии передачи ЭМ по сети «Интернет» и сканирования ЭМ в аудитории) организаторы в аудитории должны пересчитать стандартные бланки каждого слабовидящего участника ГИА, сложить их в следующем порядке: бланк регистрации, бланк ответов № 1, бланк ответов № 2 (листы 1 и 2) (включая дополнительные бланки ответов № 2, листы 3, 4 и т.д.) (кроме КЕГЭ) (каждого участника ЕГЭ друг за другом) и отсканировать их.

3.7.6. при проведении ГИА организаторы в аудитории должны:

при проведении ОГЭ *-* пересчитать стандартные бланки ответов № 1, 2, в том числе дополнительные бланки ответов № 2, увеличенные бланки ответов № 1, 2 (каждого участника друг за другом) и запечатать их - в стандартный возвратный доставочный пакет;

при проведении ЕГЭ - с использованием технологии передачи ЭМ по сети «Интернет» и сканирования ЭМ в аудитории по окончании сканирования ЭМ слабовидящих участников ЕГЭ в аудитории ППЭ упаковать стандартные бланк регистрации, бланк ответов № 1, бланк ответов № 2 (листы 1 и 2) (включая дополнительные бланки ответов № 2, листы 3, 4 и т.д.) (каждого участника ГИА друг за другом) - в стандартный возвратный доставочный пакет, увеличенные бланк регистрации, бланки ответов  $N$ <sup>°</sup> 1, 2 (каждого участника друг за другом) - в возвратный доставочный пакет формата А3;

при проведении КЕГЭ - с использованием технологии передачи ЭМ по сети «Интернет» и сканирования ЭМ в аудитории по окончании сканирования ЭМ слабовидящих участников КЕГЭ в аудитории ППЭ упаковать стандартные бланки регистрации (каждого участника ГИА друг за другом) - в стандартный возвратный доставочный пакет, увеличенные бланки регистрации (каждого участника друг за другом) - в возвратный доставочный пакет формата А3;

при проведении ГВЭ-9 и ГВЭ-11 *–* пересчитать стандартные бланк регистрации, бланк ответов, в том числе дополнительные бланки ответов, увеличенные бланк регистрации, бланк ответов, в том числе дополнительные бланки ответов (каждого участника друг за другом) и запечатать их – в стандартный возвратный пакет;

3.7.7. ответственный организатор заполняет информацию на возвратном доставочном пакете, в котором отмечает информацию о регионе, ППЭ, аудитории, предмете, количестве конвертов ИК в пакете, ответственном организаторе в аудитории;

3.7.8. организаторы в аудитории для слабовидящих участников ГИА должны руководствоваться памяткой, приведенной в приложении № 4 к настоящему Положению;

3.7.9. в случае нахождения в одной специализированной (отдельной) аудитории вместе со слабовидящими участниками экзамена других участников ГИА экзамен начинается для всех участников в аудитории единовременно после увеличения ЭМ для слабовидящих участников ГИА.

3.8. Особенности завершающего этапа проведения экзамена в ППЭ.

После окончания экзамена при проведении:

ОГЭ - руководитель ППЭ в присутствии члена ГЭК-9 обязан получить от всех ответственных организаторов в аудиториях:

запечатанный пакет с бланками ответов  $N_2$  1, 2 (увеличенными и стандартными) (включая дополнительные бланки ответов № 2), сложенными в следующем порядке: стандартные бланки ответов  $N$ <sup>°</sup> 1, 2 (включая дополнительные бланки ответов  $N_2$  2), увеличенные бланки ответов  $N_2$  1, 2 в стандартном возвратном доставочном пакете, для передачи их в комиссию тифлопереводчиков;

запечатанный пакет с использованными КИМ (стандартными и увеличенными) - в стандартном возвратном доставочном конверте;

запечатанный пакет с листами бумаги для черновиков.

ГВЭ-9 - руководитель ППЭ в присутствии члена ГЭК-9 обязан получить от всех ответственных организаторов в аудиториях:

запечатанный пакет с бланками регистрации (увеличенными и стандартными), бланками ответов (включая дополнительные бланки ответов) (увеличенными и стандартными), сложенными в следующем порядке: стандартные бланк регистрации, бланк ответов (включая дополнительные бланки ответов), увеличенные бланк регистрации, бланк ответов (включая дополнительные бланки ответов) - в стандартном возвратном доставочном пакете, для передачи их в комиссию тифлопереводчиков;

запечатанный пакет с использованными ЭМ (в случае если экзамен по данному предмету и в данном формате предполагает наличие ЭМ у участника ГИА в процессе экзамена) (стандартными и увеличенными) - в стандартном возвратном доставочном конверте;

запечатанный пакет с листами бумаги для черновиков.

ЕГЭ - руководитель ППЭ в присутствии члена ГЭК-11 обязан получить

от всех ответственных организаторов в аудиториях:

запечатанные возвратные доставочные пакеты формата А4 с бланками регистрации, бланками ответов № 1, бланки ответов № 2 (листы 1 и 2) (включая дополнительные бланки ответов № 2, листы 3, 4 и т.д.) (каждого участника друг за другом);

запечатанные доставочные пакеты формата А3 с увеличенными бланками регистрации, бланками ответов № 1, 2 (каждого участника друг за другом);

запечатанный пакет с использованными КИМ (стандартными и увеличенными) - в стандартном возвратном доставочном конверте;

запечатанный пакет с листами бумаги для черновиков.

КЕГЭ - руководитель ППЭ в присутствии члена ГЭК-11 обязан получить от всех ответственных организаторов в аудиториях:

запечатанные возвратные доставочные пакеты формата А4 с бланками регистрации (каждого участника друг за другом);

запечатанные доставочные пакеты формата А3 с увеличенными бланками регистрации (каждого участника друг за другом);

запечатанный пакет с листами бумаги для черновиков;

запечатанный пакет с черновиками КЕГЭ (стандартными и увеличенными);

ГВЭ-11 - руководитель ППЭ в присутствии члена ГЭК-11 обязан получить от всех ответственных организаторов в аудиториях:

запечатанный пакет с бланками регистрации (увеличенными и стандартными), бланками ответов (включая дополнительные бланки ответов) (увеличенными и стандартными), сложенными в следующем порядке: стандартные бланк регистрации, бланк ответов (включая дополнительные бланки ответов), увеличенные бланк регистрации, бланк ответов (включая дополнительные бланки ответов) - в стандартном возвратном доставочном пакете, для передачи их в комиссию тифлопереводчиков;

запечатанный пакет с использованными ЭМ (в случае если экзамен по данному предмету и в данном формате предполагает наличие ЭМ у участника ГИА в процессе экзамена) (стандартными и увеличенными) - в стандартном возвратном доставочном конверте;

запечатанный пакет с листами бумаги для черновиков.

*Особенности организации экзамена для участников ГИА, выполняющих работу на компьютере (не распространяются на проведение КЕГЭ).*

3.9. Начало проведения экзамена в аудитории:

3.9.1. участники ГИА, не имеющие возможности писать самостоятельно, и которые могут выполнять работу только на компьютере, могут использовать компьютер без выхода в информационнокоммуникационную сеть «Интернет», не содержащий информации по сдаваемому предмету;

3.9.2. технический специалист (в случае необходимости) настраивает параметры операционной системы и используемого оборудования -

компьютерной мыши (ножной мыши, роллера, джойстика, головной мыши и др.), диагонали монитора не менее 19 дюймов, клавиатуры с увеличенным размером клавиш или виртуальной клавиатуры, с возможностью подключения специальных настроек: увеличение курсора, замедление скорости перемещения курсора, включение опции увеличения области просмотра и др.), а также проверяет отсутствие в компьютере выхода в сеть «Интернет» и информации по сдаваемому предмету.

3.10. Завершение экзамена в аудитории:

3.10.1. при проведении:

ОГЭ и ЕГЭ - в случае использования компьютера организаторы в аудитории в присутствии участников экзамена собирают только КИМ. КИМ запечатываются в упаковочные пакеты. Бланки остаются на местах.

ГВЭ-9 и ГВЭ-11 - в случае использования компьютера организаторы в аудитории в присутствии участников экзамена собирают только ЭМ (в случае если экзамен по данному предмету и в данном формате предполагает наличие ЭМ у участника ГИА в процессе экзамена). ЭМ запечатываются в упаковочные пакеты. Бланки остаются на местах;

3.10.2. ответственный организатор в присутствии участников ГИА распечатывает ответы участников экзамена с компьютера и ставит отметку на распечатанных листах ответов о количестве распечатанных листов;

3.10.3. перенос ответов участников ГИА с распечатанных листов ответов на стандартные бланки осуществляется ассистентом;

3.10.4. при проведении:

ОГЭ:

ассистенты в присутствии общественных наблюдателей (при наличии) и члена ГЭК-9 заполняют регистрационные поля бланков ответов № 1, 2 на основании личных данных обучающихся и переносят в полном соответствии ответы участников ГИА в бланк ответов № 1 и бланк ответов № 2 (включая дополнительные бланки ответов № 2) с распечатанных листов ответов;

ЕГЭ:

ассистенты в присутствии общественных наблюдателей (при наличии) и члена ГЭК-11 заполняют бланк регистрации на основании личных данных обучающихся, регистрационные поля бланков ответов № 1 и № 2 и переносят в полном соответствии ответы участников ГИА в бланк ответов № 1 и бланк ответов № 2 (включая дополнительные бланки ответов № 2) с распечатанных листов ответов;

ГВЭ-9 и ГВЭ-11:

ассистенты в присутствии общественных наблюдателей (при наличии) и члена ГЭК-9 при проведении ГВЭ-9, члена ГЭК-11 при проведении ГВЭ-11 заполняют бланк регистрации на основании личных данных обучающихся, регистрационные поля бланка ответов и переносят в полном соответствии ответы участников ГИА в бланк ответов (включая дополнительные бланки ответов) с распечатанных листов ответов;

при проведении ОГЭ - в случае нехватки места на бланке ответов № 2 (лист 1, лист 2) (оборотная сторона бланка ответов № 2 (лист 1) и оборотная сторона бланк ответов № 2 (лист 2) не заполняется) обратиться к председателю Комиссии за дополнительным бланком ответа № 2. Председатель Комиссии выдает дополнительный бланк ответов № 2, фиксируя выдачу дополнительного бланка ответов № 2 в ведомости использования дополнительных бланков ответов  $N_2$  2 в аудитории. При этом в дополнительном бланке ответов № 2 председатель Комиссии вписывает код региона, код предмета, название предмета, в поле «Лист №» - порядковый номер бланка листа работы участника ОГЭ;

при проведении ЕГЭ - в случае нехватки места на листе 2 бланка ответов № 2 ассистенты обращаются к ответственному организатору за дополнительным бланком ответа  $N_2$  2. Ответственный организатор выдает дополнительный(ые) бланк(и) ответов № 2, фиксируя номер(а) выданного дополнительного(ых) бланка(ов) ответов № 2 в форме ППЭ-12-03 «Ведомость использования дополнительных бланков ответов № 2».

В поле «Дополнительный бланк ответов № 2» на листе 2 бланка ответов № 2 ответственный организатор в аудитории вписывает цифровое значение штрихкода дополнительного бланка ответов № 2 (расположенное под штрихкодом бланка), который выдается участнику экзамена. В поле «Лист №» вносится порядковый номер листа работы участника ЕГЭ, начиная с цифры 3 (при этом листами № 1 и № 2 являются основные бланки ответов № 2 лист 1 и лист 2 соответственно).

В случае нехватки места на дополнительном бланке ответов № 2 ответственный организатор выдает следующий «Дополнительный бланк ответов № 2», вписывает цифровое значение штрихкода следующего дополнительного бланка ответов № 2 (расположенное под штрихкодом бланка) в поле «Дополнительный бланк ответов № 2» на Дополнительном бланке ответов № 2, соответственно заполняется и поле «Лист №».

при проведении ГВЭ-9 и ГВЭ-11 - в случае нехватки места на бланке ответов ассистенты обращаются к ответственному организатору за дополнительным бланком ответа. Ответственный организатор выдает дополнительный бланк ответов. При этом в дополнительном бланке ответов ответственный организатор вписывает код работы, в поле «Лист №» порядковый номер листа работы участника ГИА (при этом листом № 1 является основной бланк ответов, который участник ГИА получил в составе ИК).

При переносе ответов на бланки стандартного размера в поле «Подпись участника» ассистент пишет «Копия верна» и ставит свою подпись;

3.10.5. по окончании переноса ответов участников ГИА с распечатанных листов ответов на бланки стандартного размера организаторы в аудитории формируют материалы по следующим категориям при проведении:

ОГЭ:

бланки ответов № 1;

бланки ответов  $\mathbb{N}^{\circ}$  2, в том числе дополнительные бланки ответов  $\mathbb{N}^{\circ}$  2; распечатанные листы ответов.

ЕГЭ: бланк регистрации, бланк ответов № 1, бланк ответов № 2 (листы 1 и 2) (включая дополнительные бланки ответов № 2, листы 3, 4 и т.д.) (каждого участника ЕГЭ друг за другом);

распечатанные листы ответов.

ГВЭ-9, ГВЭ-11:

бланки регистрации;

бланки ответов, в том числе дополнительные бланки ответов;

распечатанные листы ответов;

3.10.6. при проведении ЕГЭ (с использованием технологии передачи ЭМ по сети «Интернет» и сканирования ЭМ в аудитории) организаторы в аудитории должны пересчитать стандартные бланки каждого участника ГИА, сложить их в следующем порядке: бланк регистрации, бланк ответов № 1, бланк ответов № 2 (листы 1 и 2) (включая дополнительные бланки ответов № 2, листы 3, 4 и т.д.) (каждого участника ЕГЭ друг за другом) и отсканировать их.

3.10.7. организаторы в аудитории должны пересчитать конверты ИК и запечатать их в пакет. Распечатанные листы ответов упаковываются в отдельный пакет;

3.10.8. ответственный организатор заполняет информацию на возвратном доставочном пакете, в котором отмечает информацию о регионе, ППЭ, аудитории, предмете, количестве конвертов ИК в пакете, ответственном организаторе в аудитории.

3.11. Особенности завершающего этапа проведения экзамена в ППЭ. После окончания экзамена при проведении:

ОГЭ - руководитель ППЭ в присутствии члена ГЭК-9 обязан получить от всех ответственных организаторов в аудиториях и пересчитать:

запечатанные возвратные доставочные пакеты с бланками ответов  $\mathcal{N}_2$  1 и бланками ответов  $\mathbb{N}$  2 (включая дополнительные бланки ответов  $\mathbb{N}$  2);

запечатанные пакеты с распечатанными листами ответов на задания ГИА;

запечатанные пакеты с использованными КИМ.

ЕГЭ - руководитель ППЭ в присутствии члена ГЭК-11 обязан получить от всех ответственных организаторов в аудиториях и пересчитать:

запечатанный возвратный доставочный пакет с бланками регистрации, бланками ответов № 1, бланками ответов № 2 (листы 1 и 2) (включая дополнительные бланки ответов № 2, листы 3, 4 и т.д.) (каждого участника друг за другом);

запечатанные пакеты с распечатанными листами ответов на задания ГИА;

запечатанные пакеты с использованными КИМ.

ГВЭ-9, ГВЭ-11 - руководитель ППЭ в присутствии члена ГЭК-11 при проведении ГВЭ-11, члена ГЭК-9 при проведении ГВЭ-9 обязан получить от всех ответственных организаторов в аудиториях и пересчитать:

запечатанные возвратные доставочные пакеты с бланками регистрации, бланками ответов (включая дополнительные бланки ответов);

запечатанные пакеты с распечатанными листами ответов на задания ГИА;

запечатанные пакеты с использованными ЭМ (в случае если экзамен по данному предмету и в данном формате предполагает наличие ЭМ у участника ГИА в процессе экзамена).

*Особенности организации экзамена для участников КЕГЭ, не имеющих возможности писать самостоятельно.*

3.13. Начало проведения экзамена в аудитории.

Технический специалист (в случае необходимости) настраивает для участников КЕГЭ, не имеющих возможности писать самостоятельно параметры операционной системы и используемого оборудования компьютерной мыши (ножной мыши, роллера, джойстика, головной мыши и др.), диагонали монитора не менее 19 дюймов, клавиатуры с увеличенным размером клавиш или виртуальной клавиатуры, с возможностью подключения специальных настроек: увеличение курсора, замедление скорости перемещения курсора, включение опции увеличения области просмотра и др.), а также проверяет отсутствие в компьютере выхода в сеть «Интернет» и информации по сдаваемому предмету.

3.14. Проведение КЕГЭ в аудитории.

После выдачи участникам КЕГЭ бланков регистрации ассистент в присутствии общественных наблюдателей (при наличии) и члена ГЭК-9 вписывает в специально отведенное место регистрационных полей бланка регистрации ФИО и данные участника экзамена из документа, удостоверяющего его личность, и данные о ППЭ, записанные организаторами на доске (информационном стенде), во время проведения инструктажа участников КЕГЭ.

3.15. Завершение КЕГЭ в аудитории:

3.15.1. по истечении времени, отведенного на проведение экзамена, ответственный организатор должен объявить, что КЕГЭ окончен. Ассистент помогает участнику завершить экзамен на станции КЕГЭ, в том числе досрочно, если время выполнения на станции КЕГЭ не истекло. Затем ассистент сообщает участнику и переносит в бланк регистрации контрольную сумму, отображенную на станции КЕГЭ.

При оформлении регистрационного бланка в поле «Подпись участника» ассистент пишет «Копия верна» и ставит свою подпись;

3.15.2. организаторы в аудитории;

3.15.2.1.в присутствии участников экзамена собирают бланки регистрации, черновики КЕГЭ, листы бумаги для черновиков.

3.15.2.2.формируют материалы по следующим категориям:

бланк регистрации (каждого участника КЕГЭ друг за другом); черновик КЕГЭ;

листы бумаги для черновиков;

3.15.2.3.при проведении КЕГЭ (с использованием технологии передачи ЭМ по сети «Интернет» и сканирования ЭМ в аудитории) организаторы в аудитории должны пересчитывают бланки регистрации каждого участника КЕГЭ друг за другом и отсканировать их.

3.15.2.4. пересчитывают бланки регистрации и запечатывают их в возвратный доставочный пакет. Черновики КЕГЭ и листы бумаги для черновиков упаковываются в отдельные пакеты;

3.15.3. ответственный организатор заполняет информацию на возвратном доставочном пакете, в котором отмечает информацию о регионе, ППЭ, аудитории, предмете, количестве конвертов бланков регистрации в пакете, ответственном организаторе в аудитории.

3.16. Особенности завершающего этапа проведения экзамена в ППЭ.

После окончания КЕГЭ руководитель ППЭ в присутствии члена ГЭК-11 обязан получить от всех ответственных организаторов в аудиториях и пересчитать:

запечатанный возвратный доставочный пакет с бланками регистрации, (каждого участника друг за другом);

запечатанные пакеты с черновиками КЕГЭ, листами бумаги для черновиков;

3.17. Руководитель ППЭ при проведении экзаменов для участников ГИА должен руководствоваться памяткой, приведенной в приложении № 5 к настоящему Положению.

3.18. Комиссия тифлопереводчиков осуществляет перевод (оформление) ответов на бланки ГИА:

при проведении ОГЭ, ГВЭ-9, ГВЭ-11 - в региональном центре обработки информации (далее - РЦОИ);

при проведении ЕГЭ - в ППЭ.

3.19. Комиссия тифлопереводчиков организует работу в соответствии с Положением о комиссиях тифлопереводчиков.

3.20. В аудиториях, оборудованных средствами видеонаблюдения, в которых работает комиссия тифлопереводчиков, в течение всего времени работы комиссии должны находиться член ГЭК-9 при проведении ОГЭ, ГВЭ-9, член ГЭК-11 при проведении ЕГЭ, ГВЭ-11 и, по возможности, общественный наблюдатель.

3.21. В случае проведения ГИА для участников ГИА в специализированной (отдельной) аудитории ППЭ по окончании экзамена руководитель ППЭ передает члену ГЭК-11 при проведении ГВЭ-11, члену ГЭК-9 при проведении ОГЭ, ГВЭ-9 материалы ГИА из специализированной (отдельной) аудитории для слепых, слабовидящих участников ГИА отдельно от материалов, сданных из ППЭ по окончании экзамена для основной части участников ГИА. Доставка ЭМ из ППЭ в РЦОИ производится членом ГЭК-9 при проведении ОГЭ, ГВЭ-9, членом ГЭК-11 при проведении ГВЭ-11 незамедлительно по окончании процедуры сбора и оформления документов экзамена для участников ГИА, если в ППЭ не проводится сканирование ЭМ.

При проведении ЕГЭ (с использованием технологии передачи ЭМ по сети «Интернет» и сканирования ЭМ в аудитории) материалы из специализированной (отдельной) аудитории передаются в РЦОИ вместе с другими ЭМ согласно графику, утвержденному министерством образования.

3.22. Член ГЭК-9 при проведении ОГЭ, ГВЭ-9 или член ГЭК-11 при проведении ЕГЭ, ГВЭ-11 в ППЭ для участников ГИА руководствуются памяткой, приведенной в приложении № 6 к настоящему Положению.

3.23. Технический специалист при проведении КЕГЭ руководствуется памяткой, приведенной в приложении 7 к настоящему Положению.

## **4. Особенности рассмотрения апелляций участников ГИА**

4.1. Для рассмотрения апелляций участников ГИА конфликтная комиссия Саратовской области (далее - КК) привлекает к своей работе тифлопереводчиков (для рассмотрения апелляций слепых участников ГИА), сурдопереводчиков (для рассмотрения апелляций глухих и слабослышащих участников ГИА).

4.2. Вместе с участником ГИА на рассмотрении его апелляции помимо родителей (законных представителей) может присутствовать ассистент.

4.3. В случае обнаружения КК ошибок в переносе ответов слепых, слабовидящих участников ГИА, ошибок в переносе ответов участников экзамена, выполнявших письменную экзаменационную работу на компьютере, с компьютера на бланки ГИА КК учитывает данные ошибки в качестве технической ошибки. Экзаменационные работы таких участников ГИА проходят повторную обработку (включая перенос на бланки ГИА стандартного размера) и, при необходимости, повторную проверку экспертами предметной комиссии по соответствующему учебному предмету.

Приложение № 1 к Положению об организации и проведении государственной итоговой аттестации по образовательным программам основного общего и среднего общего образования для обучающихся с ограниченными возможностями здоровья, детей инвалидов, инвалидов

**Особенности организации пункта проведения государственной итоговой аттестации по образовательным программам основного общего и среднего общего образования для участников с ограниченными возможностями здоровья, детей-инвалидов, инвалидов**

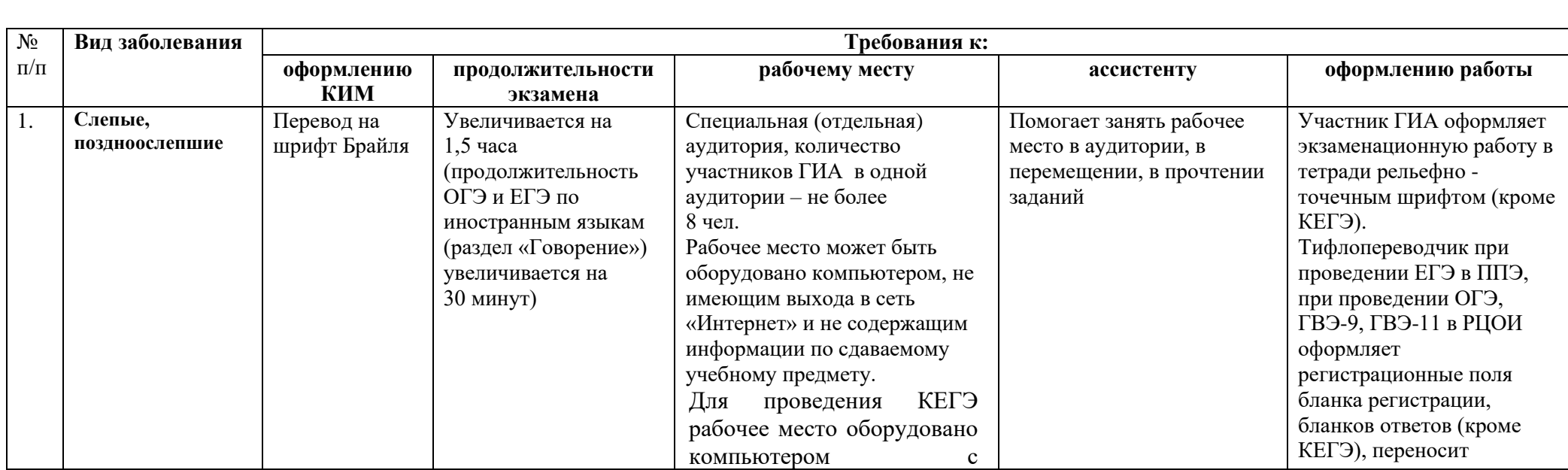
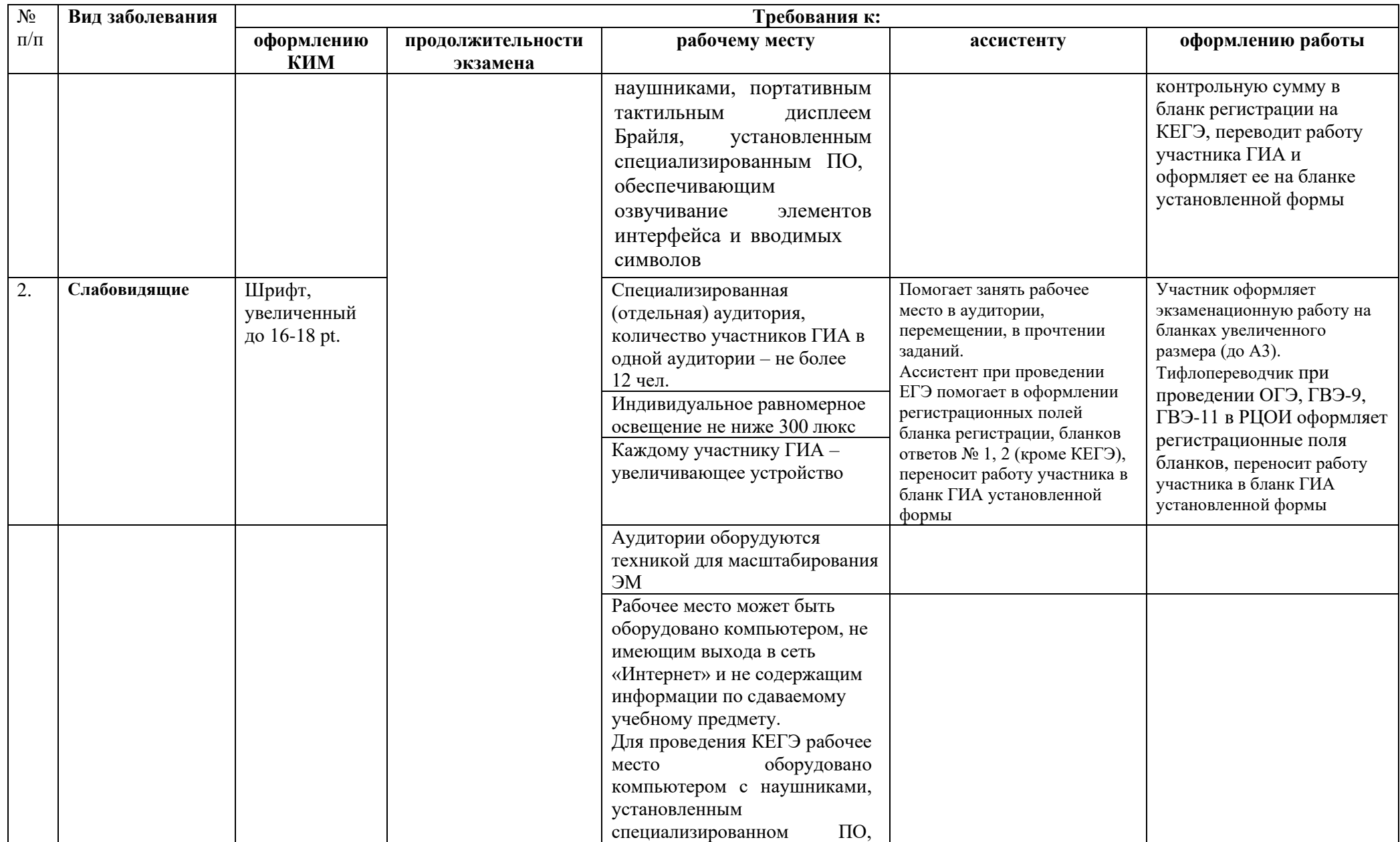

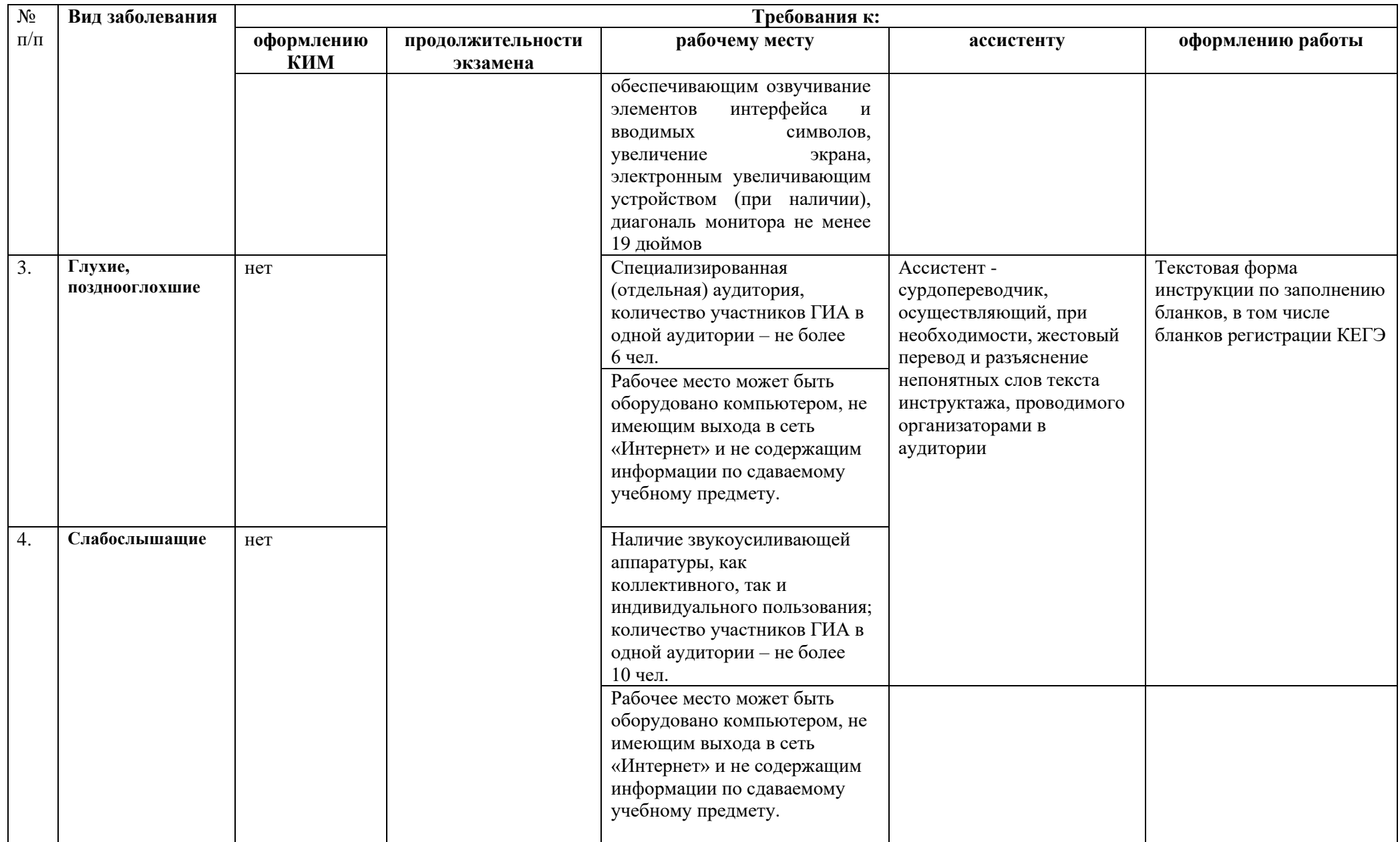

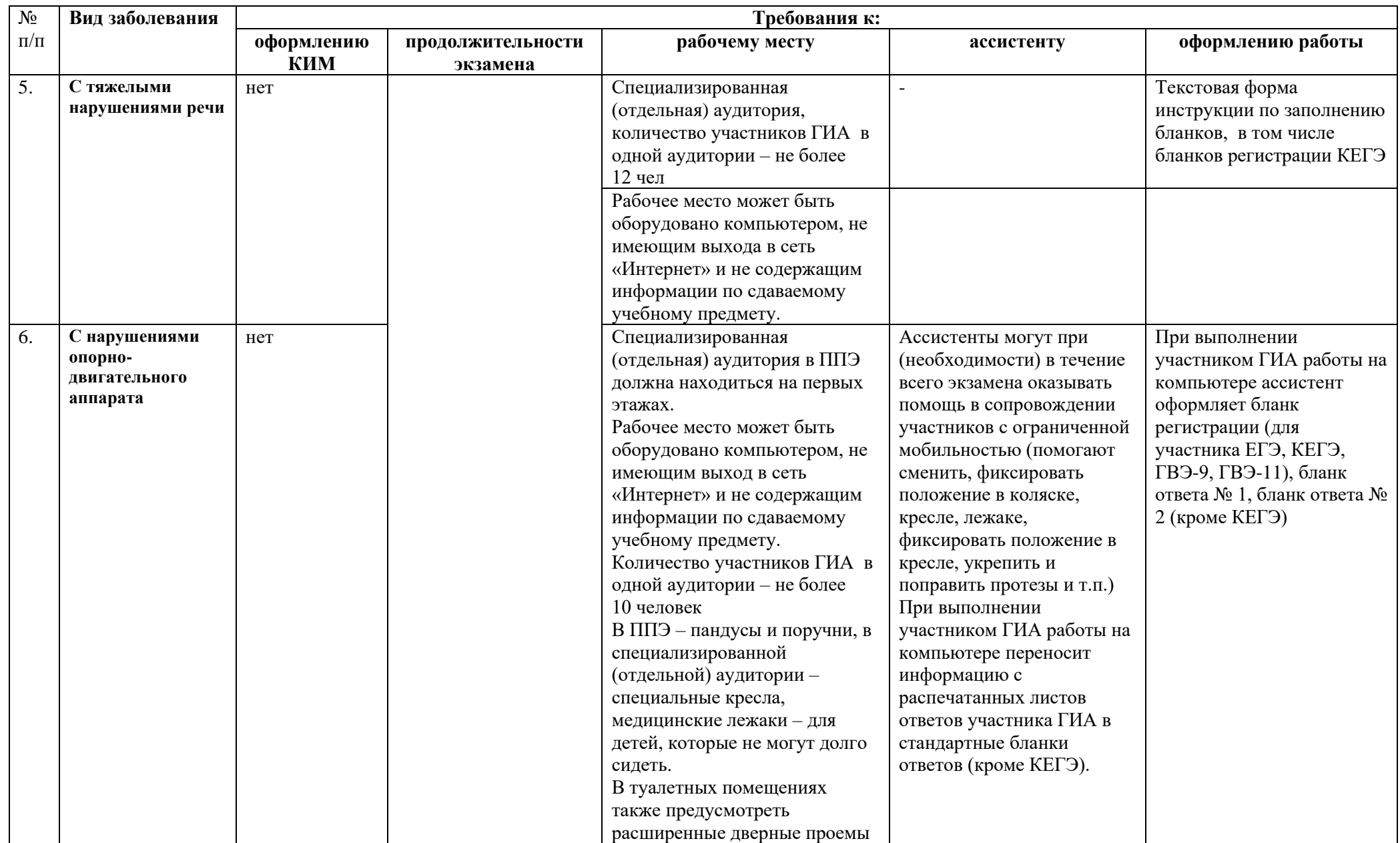

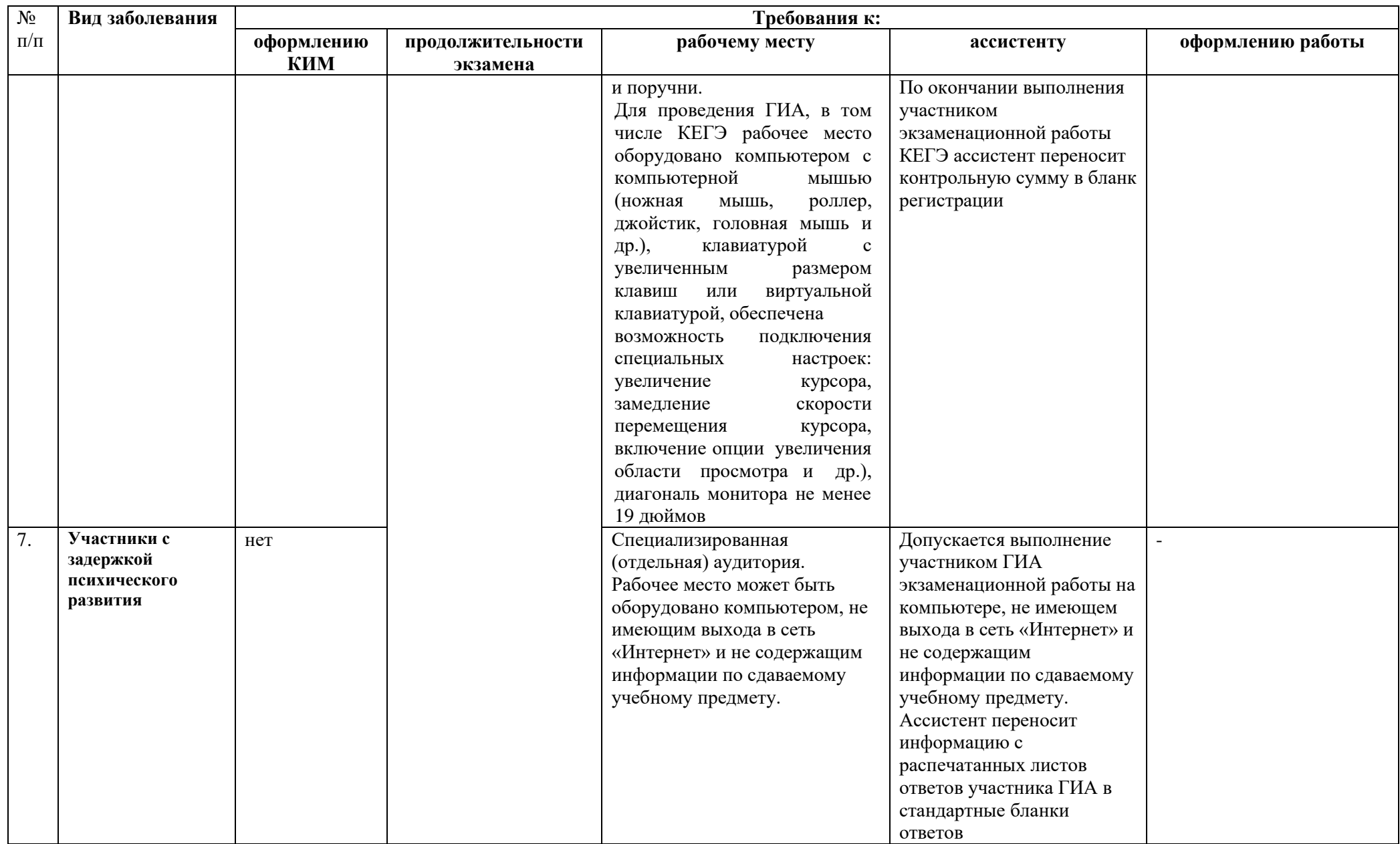

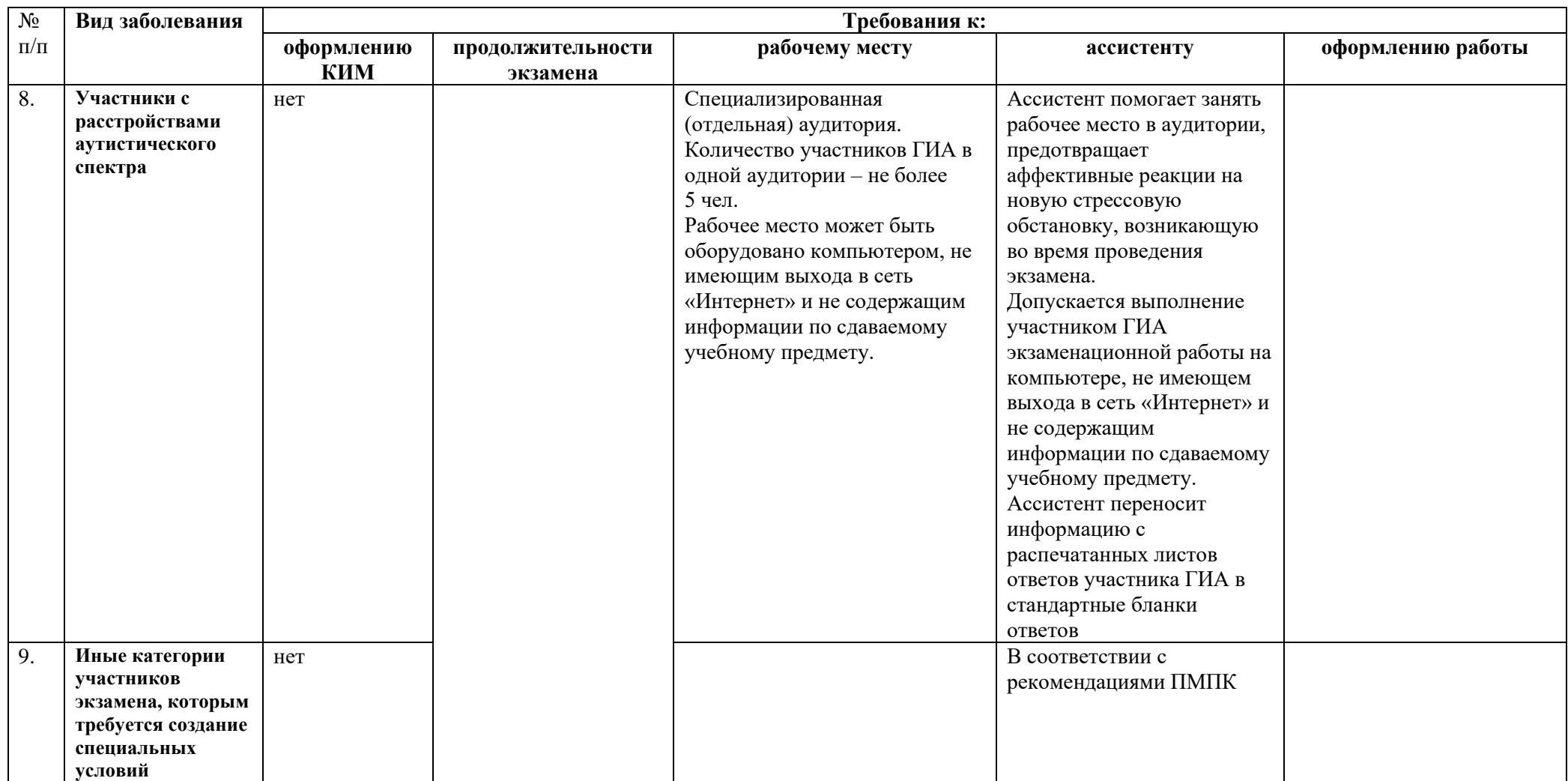

Приложение № 2 к Положению об организации и проведении государственной итоговой аттестации по образовательным программам основного общего и среднего общего образования для обучающихся с ограниченными возможностями здоровья, детей - инвалидов, инвалидов

# **ПАМЯТКА**

### **для слепых и слабовидящих участников государственной итоговой аттестации по образовательным программам основного общего и среднего общего образования по заполнению шрифтом Брайля тетрадей для ответов на задания ГИА (кроме участников единого государственного экзамена по информатике и информационно-коммуникационным технологиям в компьютерной форме)**

(зачитывается участникам государственной итоговой аттестации по образовательным программам основного общего и среднего общего образования организаторами в аудиториях перед экзаменом и прикладывается к экзаменационным материалам, в напечатанном виде шрифтом Брайля (рельефно-точечном шрифтом))

1. Экзаменуемый с использованием письменного Брайлевского прибора и грифеля рельефно-точечным шрифтом пишет на второй странице тетради фамилию (с новой строки), имя (с новой строки), отчество (с новой строки), серию и номер своего документа, удостоверяющего личность с новой строки.

2. Ответы пишутся с одной стороны листа, начиная с третьей страницы.

3. При выполнении заданий с кратким ответом необходимо записать номер задания и ответ, располагая каждый ответ на отдельной строке.

4. Между номером задания и ответом необходимо оставить интервал (пропущенную клетку).

5. Ответ оформляется в соответствии с инструкциями контрольных измерительных материалов, экзаменационных материалов.

6. Если ответом должно быть слово, то нужно писать его в той форме, в которой оно стоит в предложении или указано в задании.

7. Ответы на задания с развернутыми ответами записываются, начиная с новой страницы тетради для ответов.

8. Если участник экзамена ошибся, неверный ответ закалывается шеститочием. В качестве ответа засчитывается последний ответ в строке. В случае повторного ответа на задание засчитывается последний ответ. При выполнении заданий следуйте инструкциям в контрольных измерительных материалах, экзаменационных материалах.

Приложение № 3 к Положению об организации и проведении государственной итоговой аттестации по образовательным программам основного общего и среднего общего образования для обучающихся с ограниченными возможностями здоровья, детей - инвалидов, инвалидов

# **ПАМЯТКА**

### **для организатора в аудитории для слепых и слабовидящих участников государственной итоговой аттестации по образовательным программам основного общего и среднего общего образования, использующих рельефно-точечный шрифт с использованием прибора Брайля (система Брайля)**

### **1. Подготовительный этап проведения ГИА в ППЭ.**

1.1. Не ранее 8.15 по местному времени при проведении инструктажа в день проведения экзамена организатор в аудитории получает от руководителя ППЭ назначение в аудиторию со специализированной рассадкой и информацию об ассистентах, оказывающих участникам ГИА необходимую помощь с учетом их индивидуальных особенностей (форма ППЭ-07), утвержденных приказом министерства образования.

При проведении ГИА в ППЭ на дому, в медицинской организации в день проведения экзамена ответственный организатор в аудитории получает от руководителя ППЭ информацию об ассистенте, оказывающем участнику ГИА необходимую помощь с учетом его индивидуальных особенностей, утвержденном приказом министерства образования.

1.2. Организатор в аудитории при входе ассистентов в аудиторию должен сверить данные документа, удостоверяющего личность ассистента, с выданным списком.

Участники ГИА берут с собой на отведенное место в аудитории письменный прибор Брайля, брайлевскую печатную машинку, специальные чертежные инструменты (при необходимости).

#### **2. Проведение ГИА в аудитории.**

2.1. Ответственный организатор в аудитории обязан не позднее, чем за 15 минут до начала экзамена получить у руководителя ППЭ в штабе ППЭ:

2.1.1. в аудитории для слепых участников ОГЭ - доставочные спецпакеты с индивидуальными комплектами экзаменационных материалов (далее - ИК), включающими в себя КИМ, напечатанный шрифтом Брайля (рельефно-точечный шрифт), специальные тетради для ответов (для письма рельефно-точечным шрифтом с использованием письменного прибора

Брайля), в которых участники ОГЭ оформляют свои экзаменационные работы, бланк ответов № 1 и бланк ответов № 2;

листы бумаги для черновиков для письма по системе Брайля из расчета 10 листов на каждого участника экзамена (со штампом образовательной организации, на базе которой организован ППЭ);

дополнительные листы для записи ответов по системе Брайля (в случае нехватки места в тетради для записи ответов);

возвратные доставочные пакеты для упаковки тетрадей для записи ответов и стандартных бланков ГИА.

2.1.2. в аудитории для слепых участников ЕГЭ - доставочные спецпакеты с ИК, включающими в себя КИМ, напечатанный шрифтом Брайля (рельефно-точечный шрифт), специальные тетради для ответов (для письма рельефно-точечным шрифтом с использованием письменного прибора Брайля) (кроме КЕГЭ), в которых участники ГИА оформляют свои экзаменационные работы;

листы бумаги для черновиков для письма по системе Брайля из расчета 10 листов на каждого участника экзамена (со штампом образовательной организации, на базе которой организован ППЭ);

дополнительные листы для записи ответов по системе Брайля (в случае нехватки места в тетради для записи ответов) (кроме КЕГЭ);

возвратные доставочные пакеты для упаковки тетрадей для записи ответов (кроме КЕГЭ); и стандартных бланков ГИА;

2.1.3. в аудитории для слепых участников ГВЭ-9, ГВЭ-11 доставочные спецпакеты с ИК, включающими в себя экзаменационные материалы (далее – ЭМ), напечатанные шрифтом Брайля (рельефноточечный шрифт) (в случае если экзамен по данному предмету и в данном формате предполагает наличие ЭМ у участника ГИА в процессе экзамена), специальные тетради для ответов (для письма рельефно-точечным шрифтом с использованием письменного прибора Брайля), в которых участники ГИА оформляют свои экзаменационные работы, бланк регистрации, бланк ответов;

листы бумаги для черновиков для письма по системе Брайля из расчета 10 листов на каждого участника экзамена (со штампом образовательной организации, на базе которой организован ППЭ);

дополнительные листы для записи ответов по системе Брайля (в случае нехватки места в тетради для записи ответов);

возвратные доставочные пакеты для упаковки тетрадей для записи ответов и стандартных бланков ГИА.

В случае заполнения слепыми участниками ГИА всей тетради для ответов организатор в аудитории выдает участнику экзамена дополнительный лист (листы) для письма по системе Брайля. При этом участник экзамена пишет фамилию, имя, отчество на верхней строке листа, организатор в аудитории также пишет фамилию, имя, отчество участника экзамена на дополнительном листе.

2.2. Организаторы в аудитории должны вписать в специально отведенное место на титульном листе тетради ФИО и данные участника ГИА из документа, удостоверяющего его личность.

При проведении:

ОГЭ *-* бланк ответа № 1, бланк ответа № 2 организатор в аудитории или ассистент (при наличии) вкладывает обратно в конверт ИК и оставляет на столе участника ГИА;

ЕГЭ *-* бланк регистрации, бланк ответа № 1, бланк ответа № 2 организаторы в аудитории или ассистент (при наличии) оставляет на столе участника ГИА;

КЕГЭ - тетради для ответов (для письма рельефно-точечным шрифтом с использованием письменного прибора Брайля) не используются;

ГВЭ-9, ГВЭ-11 *-* бланк регистрации, бланк ответа организаторы в аудитории или ассистент (при наличии) вкладывает обратно в конверт ИК и оставляет на столе участника ГИА.

Участники ГИА с использованием письменного прибора Брайля и грифеля рельефно-точечным шрифтом на второй странице тетради пишут фамилию (с новой строки), имя (с новой строки), отчество (с новой строки), серию и номер своего документа, удостоверяющего личность, с новой строки.

2.3. Организатор в аудитории проводит инструктаж участников ГИА по заполнению тетради для ответов на задания ГИА и раздает текст инструкции ассистентам участников ГИА (при наличии) для дополнительного разъяснения (при необходимости).

2.4. После заполнения второй страницы тетради для ответов на задания всеми участниками ГИА ответственный организатор в аудитории объявляет о начале экзамена и фиксирует время начала и окончания экзамена на доске (время, отведенное на инструктаж и заполнение регистрационных частей бланков ГИА, в общее время экзамена не включается).

2.5. За 30 минут и за 5 минут до окончания выполнения экзаменационной работы организаторы в аудитории сообщают участникам ГИА о скором завершении экзамена.

2.6. За 30 минут и за 5 минут до окончания выполнения экзаменационной работы КЕГЭ организаторы должны сообщить участникам экзамена о скором завершении выполнения экзаменационной работы и напомнить о необходимости проверки корректности внесения и наличия сохранных ответов на задания в ПО для сдачи КЕГЭ.

2.7. По истечении времени, отведенного на проведение экзамена, ответственный организатор в аудитории должен объявить, что экзамен окончен, и участники ОГЭ, ГВЭ-9, ГВЭ-11 (самостоятельно или с помощью ассистентов) должны сложить тетради для ответов в конверт ИК, а КИМ (ЭМ) (в случае если экзамен по данному предмету и в данном формате предполагает наличие ЭМ у участника ГИА в процессе экзамена) и листы бумаги для черновиков положить на край рабочего стола (при этом все оставшиеся в аудитории участники экзамена должны остаться на своих местах). КИМ и листы бумаги для черновиков запечатываются в упаковочные пакеты.

2.8. По истечении времени, отведенного на проведение КЕГЭ, ответственный организатор должен объявить, что экзамен окончен. Ассистент помогает участнику завершить экзамен на станции КЕГЭ, в том числе досрочно, если время выполнения на станции КЕГЭ не истекло. Затем ассистент сообщает участнику и переносит в бланк регистрации контрольную сумму, отображенную на станции КЕГЭ.

Заполненный бланк регистрации, текст заданий к КИМ и листы бумаги для черновиков (по технологии Брайля) участник КЕГЭ кладет на край рабочего стола. Тексты заданий к КИМ и листы бумаги для черновиков запечатываются в упаковочные пакеты.

2.9. Член ГЭК при проведении ЕГЭ (кроме КЕГЭ) приглашает комиссию тифлопереводчиков для работы по переводу экзаменационной работы участника ГИА. Тифлопереводчики работают (на рабочих местах участников ГИА) в присутствии члена ГЭК, организаторов в аудитории.

До выполнения работы тифлопереводчиками организаторы собирают со столов участников ЕГЭ КИМ, листы бумаги для черновиков, пересчитывают и запечатывают их в пакеты. Тетради для ответов и бланки остаются на рабочих местах участников ЕГЭ.

После выполнения работы тифлопереводчиков организаторы собирают со столов участников ЭМ (конверты с тетрадями, бланки регистрации, бланки ответов № 1 и бланки ответов № 2).

2.10. По итогам сбора ЭМ у участников ГИА (в том числе по окончании перевода тифлопереводчиками экзаменационной работы слепых участников ЕГЭ с рельефно-точечного шрифта на плоскопечатный шрифт) организатор в аудитории формирует материалы по следующим категориям при проведении:

ОГЭ *-* конверты индивидуальных комплектов, в которых находятся: тетради для ответов на задания ГИА, дополнительные листы с ответами (при наличии), бланки ответов № 1, бланки ответов № 2;

ЕГЭ - бланк регистрации, бланк ответов № 1, бланк ответов № 2 (листы 1 и 2) (включая дополнительные бланки ответов № 2, листы 3, 4 и т.д.) (каждого участника ЕГЭ друг за другом);

тетради для ответов на задания ГИА;

КЕГЭ - бланк регистрации (каждого участника ЕГЭ друг за другом);

ГВЭ-9, ГВЭ-11 *-* конверты индивидуальных комплектов, в которых находятся: тетради для ответов на задания ГИА, дополнительные листы с ответами (при наличии), бланки регистрации, бланки ответов.

2.11. При проведении ЕГЭ (с использованием технологии передачи

ЭМ по сети «Интернет» и сканирования ЭМ в аудитории) организаторы в аудитории должны пересчитать бланки ГИА слепых участников экзамена, сложить в следующем порядке: бланк регистрации, бланк ответов № 1, бланк ответов № 2 (листы 1 и 2) (включая дополнительные бланки ответов № 2, листы 3, 4 и т.д.) (кроме КЕГЭ) (каждого участника ЕГЭ друг за другом) и отсканировать их.

2.12. Организаторы в аудитории должны:

при проведении ОГЭ - пересчитать конверты ИК, в которых находятся: тетради для ответов на задания ГИА, бланки ответов № 1, бланки ответов № 2, и запечатать их в пакет;

при проведении ГВЭ-9, ГВЭ-11 - пересчитать конверты ИК, в которых находятся: тетради для ответов на задания ГИА, бланки регистрации, бланки ответов, и запечатать их в пакет;

при проведении ЕГЭ (с использованием технологии передачи ЭМ по сети «Интернет» и сканирования ЭМ в аудитории) (по завершении сканирования ЭМ в аудиториях ППЭ) - упаковать бланки регистрации, бланки ответов № 1, бланки ответов № 2 (листы 1 и 2) (включая дополнительные бланки ответов № 2, листы 3, 4 и т.д.) (каждого участника ЕГЭ друг за другом) в один возвратный доставочный пакет, тетради для ответов на задания ГИА - в другой в возвратный доставочный пакет;

при проведении КЕГЭ (с использованием технологии передачи ЭМ по сети «Интернет» и сканирования ЭМ в аудитории) (по завершении сканирования ЭМ в аудиториях ППЭ) - упаковать бланки регистрации (каждого участника КЕГЭ друг за другом) в один возвратный доставочный пакет.

Тетради для записи ответов и стандартные бланки слепых участников ГИА при проведении ОГЭ, ГВЭ-9, ГВЭ-11 могут быть упакованы в один пакет из аудитории; в случае если экзаменационные материалы не помещаются в один пакет, допускается упаковка в пакеты тетрадей и бланков каждого участника в отдельности.

2.13. Ответственный организатор в аудитории заполняет информацию на возвратном доставочном пакете, в котором отмечает информацию о регионе, ППЭ, аудитории, предмете, количестве конвертов индивидуальных комплектов в пакете, ответственном организаторе в аудитории.

Приложение № 4 к Положению об организации и проведении государственной итоговой аттестации по образовательным программам основного общего и среднего общего образования для обучающихся с ограниченными возможностями здоровья, детей - инвалидов, инвалидов

# **ПАМЯТКА**

## **для организатора в аудитории для слабовидящих участников государственной итоговой аттестации по образовательным программам основного общего и среднего общего образования**

#### **1. Подготовительный этап проведения ГИА в ППЭ:**

1.1. При проведении инструктажа в день проведения экзамена организатор в аудитории получает назначение в аудиторию со специализированной рассадкой и информацию об ассистентах, оказывающих участникам ГИА необходимую помощь с учетом их индивидуальных особенностей, утвержденных приказом министерства образования, с указанием ФИО участника ГИА.

При проведении ГИА в ППЭ на дому, в медицинской организации в день проведения экзамена ответственный организатор в аудитории получает информацию об ассистенте, оказывающем участнику ГИА необходимую помощь с учетом его индивидуальных особенностей, утвержденном приказом министерства образования, с указанием ФИО участника ГИА.

1.2. Организатор в аудитории при входе ассистентов в аудиторию должен сверить данные документа, удостоверяющего личность ассистента, с выданным списком.

Участники ГИА могут взять с собой на отведенное место в аудитории лупу или иное увеличительное устройство.

#### **2. Проведение ГИА в аудитории.**

2.1. Руководитель ППЭ не позднее чем за 15 минут до начала экзамена выдает в штабе ППЭ ответственному организатору в аудитории при проведении:

ОГЭ - доставочные спецпакеты с ИК, необходимое количество листов бумаги для черновиков (10 листов формата А4), а также дополнительные бланки ответов № 2, комплекты возвратных доставочных пакетов (2 пакета на аудиторию);

ЕГЭ - с использованием технологии печати полного комплекта ЭМ и сканирования в аудитории ППЭ необходимое количество листов бумаги для черновиков (10 листов формата А4), а также дополнительные бланки ответов

№ 2, возвратный доставочный пакет (1 пакет на аудиторию), в том числе пакет формата А3 для запечатывания увеличенных материалов - КИМ, бланков регистрации и бланков ответов № 1, 2 (1 пакет на аудиторию);

ГВЭ-9, ГВЭ-11 - доставочные спецпакеты с ИК, необходимое количество черновиков (10 листов формата А4), а также дополнительные бланки ответов, комплекты возвратных доставочных пакетов (2 пакета на аудиторию);

технические средства для масштабирования КИМ и бланков ГИА до формата А3 в аудитории ППЭ.

2.2. Организаторы в аудитории в присутствии участников экзамена (под контролем члена ГЭК-9 при проведении ОГЭ, ГВЭ-9, члена ГЭК-11 при проведении ЕГЭ, ГВЭ-11, общественных наблюдателей (при наличии)) с помощью увеличительных устройств, но не ранее 10.00 при проведении:

ОГЭ – после вскрытия ИК каждым участником увеличивают из каждого ИК КИМ, бланки ответов № 1, 2 до формата А3;

ЕГЭ – с использованием технологии печати полного комплекта ЭМ и по мере печати материалов стандартных размеров увеличивают из каждого ИК КИМ, бланки регистрации и бланки ответов № 1, 2 до формата А3;

КЕГЭ – с использованием технологии печати полного комплекта ЭМ и по мере печати материалов стандартных размеров увеличивают из каждого ИК бланки регистрации, а также черновик КЕГЭ до формата А3;

ГВЭ-9, ГВЭ-11 - после вскрытия ИК каждым участником увеличивают из каждого ИК ЭМ (в случае если экзамен по данному предмету и в данном формате предполагает наличие ЭМ у участника ГИА в процессе экзамена), бланки регистрации и бланки ответов до формата А3.

По окончании масштабирования в аудитории каждого ИК участнику ГИА передаются материалы при проведении:

ОГЭ:

КИМ стандартного размера;

КИМ увеличенный;

бланки ответов 1, 2 стандартного размера;

бланки ответов № 1, 2, увеличенные до формата А3.

ЕГЭ:

КИМ стандартного размера;

КИМ увеличенный;

бланки регистрации и бланк ответов № 1, 2 стандартного размера;

бланк регистрации и бланк ответов № 1, 2, увеличенные до формата

А3.

КЕГЭ: КИМ стандартного размера; КИМ увеличенный до формата А3; черновик КЕГЭ стандартного размера; черновик КЕГЭ, увеличенный до формата А3; ГВЭ-9 и ГВЭ-11:

ЭМ стандартного размера (в случае если экзамен по данному предмету и в данном формате предполагает наличие ЭМ у участника ГИА в процессе экзамена);

ЭМ увеличенные (в случае если экзамен по данному предмету и в данном формате предполагает наличие ЭМ у участника ГИА в процессе экзамена);

бланки регистрации и бланк ответов стандартного размера;

бланк регистрации и бланк ответов, увеличенные до формата А3.

2.3. Слабовидящие участники ГИА могут работать при проведении:

ОГЭ - с КИМ, бланками ответов № 1, 2 стандартного или увеличенного размера (по своему выбору) (в том числе дополнительными);

ЕГЭ - с КИМ, бланками регистрации и бланками ответов № 1, 2 стандартного или увеличенного размера (по своему выбору) (в том числе дополнительными);

КЕГЭ – с бланками регистрации стандартного или увеличенного размера (по своему выбору), а также черновиками КЕГЭ стандартного или увеличенного размера;

ГВЭ-9, ГВЭ-11 - с ЭМ (в случае если экзамен по данному предмету и в данном формате предполагает наличие ЭМ у участника ГВЭ-9 в процессе экзамена), бланками регистрации и бланками ответов стандартного или увеличенного размера (по своему выбору) (в том числе дополнительными).

2.4. За 30 минут и за 5 минут до окончания выполнения экзаменационной работы КЕГЭ организаторы должны сообщить участникам экзамена о скором завершении выполнения экзаменационной работы и напомнить о необходимости проверки корректности внесения и наличия сохранных ответов на задания в ПО для сдачи экзамена.

2.5. По истечении времени, отведенного на проведение экзамена, ответственный организатор должен объявить, что экзамен окончен, необходимо завершить экзамен на станции КЕГЭ и перенести контрольную сумму в бланк регистрации.

2.6. По окончании экзамена при проведении:

ОГЭ - в случае использования увеличенных до формата А3 бланков ответов № 1, 2 организаторы в аудитории в присутствии участников экзамена собирают бланки (стандартного размера и увеличенные), КИМ (стандартного размера и увеличенные) и листы бумаги для черновиков. КИМ (стандартного размера и увеличенные) и листы бумаги для черновиков запечатываются в упаковочные пакеты. Бланки остаются на местах участников экзамена;

ЕГЭ - в случае использования увеличенных до формата А3 бланков регистрации и бланков ответов № 1, 2 организаторы в аудитории в присутствии участников экзамена собирают КИМ (стандартного размера и увеличенные) и листы бумаги для черновиков. КИМ (стандартного размера и увеличенные) и листы бумаги для черновиков запечатываются в упаковочные пакеты. Бланки остаются на местах участников экзамена;

КЕГЭ - в случае использования увеличенных до формата А3 бланков регистрации, черновиков КЕГЭ организаторы в аудитории в присутствии участников экзамена собирают листы бумаги для черновиков, черновики КЕГЭ (стандартного размера и увеличенные). Листы бумаги для черновиков, черновики КЕГЭ (стандартного размера и увеличенные) запечатываются в упаковочные пакеты. Бланки регистрации (стандартного размера и увеличенные) остаются на местах участников экзамена.

ГВЭ-9 и ГВЭ-11 - в случае использования увеличенных до формата А3 бланков регистрации и бланков ответов организаторы в аудитории в присутствии участников экзамена собирают бланки (стандартного размера и увеличенные), ЭМ (в случае если экзамен по данному предмету и в данном формате предполагает наличие ЭМ у участника ГИА в процессе экзамена) (стандартного размера и увеличенные) и листы бумаги для черновиков. ЭМ (стандартного размера и увеличенные) и листы бумаги для черновиков запечатываются в упаковочные пакеты. Бланки остаются на местах участников экзамена.

2.7. Организаторы, член ГЭК, общественные наблюдатели (при наличии) присутствуют при переносе ассистентами ответов слабовидящих участников ЕГЭ с увеличенных бланков ответов № 1, 2 на стандартные бланки в аудитории ППЭ.

Организаторы следят за сохранением комплектации выданных ЭМ. Если будет нарушена комплектация ИК, проверка работы участника ГИА окажется невозможной.

По окончании ответов с увеличенных бланков на бланки стандартного размера в поле «Подпись участника» ассистент пишет «Копия верна» и ставит свою подпись.

2.8. Организаторы, член ГЭК, общественные наблюдатели (при наличии) присутствуют в аудитории ППЭ при переносе ассистентами информации, включая контрольную сумму, слабовидящих участников КЕГЭ в стандартные бланки регистрации с увеличенных бланков регистрации.

По окончании ответов с увеличенных бланков на бланки стандартного размера в поле «Подпись участника» ассистент пишет «Копия верна» и ставит свою подпись.

2.9. По итогам сбора ЭМ у участников ГИА (в том числе по окончании переноса ответов слабовидящих участников ЕГЭ с увеличенных бланков на стандартные бланки ассистентами) организаторы в аудитории формируют материалы по следующим категориям при проведении:

ОГЭ:

бланки ответов № 1 (стандартные);

бланки ответов № 1 (увеличенные);

бланки ответов № 2 (стандартные), в том числе дополнительные бланки ответов № 2;

бланки ответов № 2 (увеличенные), в том числе дополнительные бланки ответов № 2.

ЕГЭ:

бланки регистрации, бланк ответов № 1, бланк ответов № 2 (листы 1 и 2) (включая дополнительные бланки ответов № 2, листы 3, 4 и т.д.) (стандартные) (каждого участника ГИА друг за другом);

бланки регистрации, бланки ответов № 1, 2 (увеличенные) (каждого участника ГИА друг за другом).

КЕГЭ:

бланки регистрации (стандартные) (каждого участника ГИА друг за другом);

бланки регистрации (увеличенные) (каждого участника ГИА друг за другом).

ГВЭ-9 и ГВЭ-11:

бланки регистрации (стандартные);

бланки регистрации (увеличенные);

бланки ответов (стандартные), в том числе дополнительные бланки ответов;

бланки ответов (увеличенные), в том числе дополнительные бланки ответов

2.10. При проведении ЕГЭ (с использованием технологии передачи ЭМ по сети «Интернет» и сканирования ЭМ в аудитории ППЭ) организаторы в аудитории должны пересчитать бланки ГИА слабовидящих участников экзамена, сложить в следующем порядке: бланк регистрации, бланк ответов № 1, бланк ответов № 2 (листы 1 и 2) (включая дополнительные бланки ответов № 2, листы 3, 4 и т.д.) (кроме КЕГЭ) (каждого участника ЕГЭ друг за другом) и отсканировать их.

2.11. При проведении:

ОГЭ *-* бланки стандартного размера и увеличенные бланки ответов № 1, 2 запечатываются в стандартный возвратный доставочный пакет, сложенные в следующем порядке: стандартный бланк ответов № 1, бланк ответов № 2, в том числе дополнительные бланки ответов № 2; увеличенные бланк ответов № 1, бланк ответов № 2;

ЕГЭ *-* (с использованием технологии передачи ЭМ по сети «Интернет» и сканирования ЭМ в аудитории ППЭ) по завершении сканирования экзаменационных материалов в аудиториях ППЭ бланк регистрации, бланк ответов № 1, бланк ответов № 2 (листы 1 и 2) (включая дополнительные бланки ответов № 2, листы 3, 4 и т.д.) (каждого участника друг за другом) запечатываются в стандартный возвратный доставочный пакет, увеличенный бланк регистрации, увеличенные бланк ответов  $N_2$  1, бланк ответов  $N_2$  2 (каждого участника друг за другом) - в возвратный доставочный пакет формата А3.

КЕГЭ *-* (с использованием технологии передачи ЭМ по сети «Интернет» и сканирования ЭМ в аудитории ППЭ) по завершении сканирования экзаменационных материалов в аудиториях ППЭ бланк регистрации (каждого участника друг за другом) запечатываются в стандартный возвратный доставочный пакет, увеличенные бланки регистрации (каждого участника друг за другом) - в возвратный доставочный пакет формата А3;

ГВЭ-9 и ГВЭ-11 *-* бланки стандартного размера и увеличенные бланки регистрации, бланки ответов запечатываются в стандартный возвратный доставочный пакет, сложенные в следующем порядке: стандартные бланк регистрации, бланк ответов, в том числе дополнительные бланки ответов; увеличенные бланк регистрации, бланк ответов, в том числе дополнительные бланки ответов.

Приложение № 5 к Положению об организации и проведении государственной итоговой аттестации по образовательным программам основного общего и среднего общего образования для обучающихся с ограниченными возможностями здоровья, детей-инвалидов, инвалидов

## **ПАМЯТКА**

**для руководителя пункта проведения государственной итоговой аттестации по образовательным программам основного общего и среднего общего образования для лиц с ограниченными возможностями здоровья, детей-инвалидов, инвалидов (или пункта со специализированной (отдельной) аудиторией для лиц с ограниченными возможностями здоровья, детей-инвалидов, инвалидов)**

#### **1. Подготовительный этап проведения ГИА в ППЭ.**

1.1. Не позднее чем за 2 рабочих дня до проведения экзамена руководитель ППЭ должен получить от министерства образования и передать техническому специалисту:

информацию о количестве участников экзамена с ОВЗ, детейинвалидов и инвалидов в ППЭ и о необходимости организации проведения экзаменов в условиях, учитывающих состояние их здоровья, особенности психофизического развития.

На основании полученных сведений технический специалист обеспечивает установку и настройку дополнительного специализированного программного обеспечения и оборудования с учетом индивидуальных возможностей и потребностей участников экзамена.

1.2. На этапе контроля технической готовности (не ранее чем за 2 рабочих дня, но не позднее 17:00 по местному времени календарного дня, предшествующего экзамену) совместно с членом ГЭК и техническим специалистом проконтролировать:

1.2.1. для слепых участников КЕГЭ:

наличие специализированного оборудования и программного обеспечения, необходимого для указанной категории участников:

наушники (аудиогарнитуру);

портативный тактильный дисплей Брайля типа Focus 40 Blue или его аналог;

программа экранного доступа или программа экранного доступа и увеличения;

соответствие технических характеристик станции (станций) КЕГЭ требованиям настоящего Положения;

наличие станции (станций) КЕГЭ, установленной в режиме для участников с ОВЗ; возможность работы с тестовым КИМ, в том числе взаимодействие установленной программы экранного диктора (программы экранного доступа и увеличения) со станциейКЕГЭ в части озвучивания и увеличения элементов интерфейса участника экзамена.

1.2.2 для слабовидящих участников КЕГЭ:

наличие специализированного оборудования и программного обеспечения, необходимого для указанной категории участников:

наушники (аудиогарнитуру);

электронное увеличивающее устройство (при наличии);

программа экранного увеличения или программа экранного доступа и увеличения;

соответствие технических характеристик станции (станций) КЕГЭ требованиям настоящего Положения;

наличие станции (станций) КЕГЭ, установленной в режиме для участников с ОВЗ;

возможность работы с тестовым КИМ, в том числе взаимодействие установленной программы экранного увеличения (программы экранного доступа и увеличения) со станцией КЕГЭ в части озвучивания и увеличения элементов интерфейса участника экзамена.

1.2.3. для глухих и слабослышащих участников КЕГЭ:

соответствие технических характеристик станции (станций) КЕГЭ требованиям настоящего Положения;

наличие станции (станций) КЕГЭ, установленной в режиме для участников с ОВЗ.

1.2.4. для участников КЕГЭ с нарушениями опорно-двигательного аппарата:

наличие специализированного оборудования и программного обеспечения, необходимого для указанной категории участников, с учетом индивидуальных потребностей участников: компьютерная мышь (ножная мышь, роллер, джойстик, головная мышь и др.), клавиатура с увеличенным размером клавиш или виртуальная клавиатура, с возможностью подключения специальных настроек: увеличение курсора, замедление скорости перемещения курсора, включение опции увеличения области просмотра и др.);

соответствие технических характеристик станции (станций) КЕГЭ требованиям настоящего Положения;

наличие станции (станций) КЕГЭ, установленной в режиме для участников с ОВЗ; возможность работы с тестовым КИМ, в том числе с использованием специализированного оборудования, установленного для указанной категории участников.

1.2.5. для прочих категорий участников экзамена:

соответствие технических характеристик станции (станций) КЕГЭ требованиям настоящего Положения;

наличие станции (станций) КЕГЭ, установленной в режиме для участников с ОВЗ.

1.3. для участников ГИА, выполняющих работу с использованием компьютера (не распространяется на проведение КЕГЭ):

наличие компьютера, принтера;

**2. Совместно с руководителем образовательной организации, на базе которой размещен ППЭ подготовить:**

2.1. для слепых участников ГИА в необходимом количестве:

листы бумаги для черновиков из расчета по десять листов для письма по системе Брайля на каждого участника ГИА (со штампом образовательной организации, на базе которой организован ППЭ);

памятку по заполнению шрифтом Брайля тетрадей для ответов на задания ГИА (кроме КЕГЭ);

2.2. для слабовидящих участников:

ОГЭ - в случае масштабирования в аудитории контрольных измерительных материалов (далее - КИМ) и бланков ответов № 1, 2 возвратный доставочный пакет размером формата А4 и форму 9-ППЭ-11-01 для наклеивания на пакет;

ЕГЭ - в случае масштабирования в аудитории КИМ, бланков регистрации и бланков ответов № 1, 2 возвратный доставочный пакет размером формата А4, пакет размером формата А3 и форму ППЭ-11 для наклеивания на пакет;

КЕГЭ - в случае масштабирования в аудитории бланков регистрации, а также черновиков КЕГЭ возвратные доставочные пакеты размером формата А4, пакет размером формата А3 и форму ППЭ-11 для наклеивания на пакет;

ГВЭ-9, ГВЭ-11 - в случае масштабирования в аудитории экзаменационных материалов (далее - ЭМ) (в случае если экзамен по данному предмету и в данном формате предполагает наличие ЭМ у участника ГИА в процессе экзамена), бланков регистрации и бланков ответов возвратный доставочный пакет размером формата А4 и форм ППЭ-ГВЭ-А для наклеивания на пакет;

в необходимом количестве технические средства для масштабирования КИМ, ЭМ (в случае если экзамен по данному предмету и в данном формате предполагает наличие ЭМ у участника ГИА в процессе экзамена) и бланков ГИА, в случае отсутствия технических средств - выдать увеличительное устройство - лупу;

2.3. для глухих и слабослышащих участников ГИА:

подготовить в необходимом количестве правила по заполнению бланков ГИА;

оборудовать аудитории звукоусиливающей аппаратурой как коллективного, так и индивидуального (на каждого участника ГИА) пользования;

2.2. для участников ГИА:

дать поручение техническому специалисту (в случае необходимости) настроить параметры операционной системы и используемого оборудования, с учетом индивидуальных возможностей и потребностей участника ГИА, а также обеспечить отсутствие в компьютере выхода в сеть «Интернет» и информации по сдаваемому предмету.

# **3. Проведение ГИА в ППЭ.**

3.1. Запуск участников ГИА в ППЭ и рассадка в аудитории.

3.1.1. руководитель ППЭ:

не позднее 08.00 по местному времени выдает ответственным за регистрацию лиц, привлекаемых к проведению ГИА в ППЭ, форму ППЭ-07 «Список работников ППЭ» с указанием списка ассистентов;

не ранее 08:15 по местному времени сообщает организаторам в аудитории при проведении инструктажа в день проведения экзамена их распределение в аудиторию со специализированной рассадкой и ФИО ассистентов, оказывающих участникам ГИА необходимую помощь с учетом их индивидуальных особенностей, утвержденных приказом министерства образования, с указанием ФИО участника ГИА;

не позднее 09.45 по местному времени выдает ответственному организатору в аудитории, привлекаемому к проведению ГИА в ППЭ на дому, в медицинской организации, форму ППЭ-07 «Список работников ППЭ» с указанием списка ассистентов.

При проведении ГИА в ППЭ на дому, в медицинской организации в день проведения экзамена ответственный организатор в аудитории получает информацию об ассистенте, оказывающем участнику ГИА необходимую помощь с учетом его индивидуальных особенностей, утвержденном приказом министерства образования, с указанием ФИО участника ГИА;

3.1.2.ответственный за регистрацию лиц, привлекаемых к проведению ГИА в ППЭ, совместно с сотрудниками, осуществляющими охрану правопорядка, и (или) сотрудниками внутренних дел (полиции), при входе ассистентов в ППЭ:

осуществляют проверку документов, удостоверяющих личность ассистентов;

устанавливают соответствие личности представленным документам;

проверяют наличие ассистентов в списках работников ППЭ (форма ППЭ-07).

3.2. Начало проведения экзамена в аудитории.

3.2.1. при проведении ГИА для слабовидящих участников ГИА в аудитории ППЭ (под контролем члена ГЭК-9 при проведении ОГЭ, ГВЭ-9, члена ГЭК-11 - при проведении ЕГЭ, ГВЭ-11, общественных наблюдателей (при наличии)), но не ранее 10.00 по местному времени при проведении:

ОГЭ - после вскрытия ИК каждым участником КИМ, бланки ответов  $N_2$  1, 2 могут быть увеличены до формата А3 с использованием увеличительных устройств;

ЕГЭ - с использованием технологии печати полного комплекта ЭМ и по мере печати материалов стандартных размеров могут быть увеличены из каждого ИК КИМ, бланки регистрации и бланки ответов № 1, 2 до формата А3 с использованием увеличительных устройств;

КЕГЭ - с использованием технологии печати полного комплекта ЭМ и по мере печати материалов стандартных размеров могут быть увеличены из каждого ИК бланки регистрации, а также черновик КЕГЭ до формата А3 с использованием увеличительных устройств;

ГВЭ-9, ГВЭ-11 - после вскрытия ИК каждым участником ЭМ (в случае если экзамен по данному предмету и в данном формате предполагает наличие ЭМ у участника ГИА в процессе экзамена), бланки регистрации и бланки ответов могут быть увеличены до формата А3 с использованием увеличительных устройств;

3.2.2. по окончании масштабирования в аудитории каждого ИК участнику ГИА передаются материалы при проведении:

ОГЭ:

КИМ стандартного размера;

КИМ увеличенный;

бланки ответов № 1, 2, стандартного размера;

бланки ответов № 1, 2, увеличенные до формата А3.

ЕГЭ:

КИМ стандартного размера;

КИМ увеличенный;

бланки регистрации и бланки ответов № 1, 2 стандартного размера;

бланк регистрации и бланки ответов № 1, 2, увеличенные до формата

КЕГЭ:

А3.

КИМ стандартного размера; КИМ увеличенный до формата А3; черновик КЕГЭ стандартного размера: черновик КЕГЭ увеличенный до формата А3; ГВЭ-9 и ГВЭ-11:

ЭМ стандартного размера (в случае если экзамен по данному предмету и в данном формате предполагает наличие ЭМ у участника ГИА в процессе экзамена);

ЭМ увеличенные (в случае если экзамен по данному предмету и в данном формате предполагает наличие ЭМ у участника ГИА в процессе экзамена);

бланки регистрации и бланк ответов стандартного размера;

бланк регистрации и бланк ответов, увеличенные до формата А3;

3.2.3. при проведении экзаменов для слабослышащих участников ГИА перед началом экзамена проверяется качество передачи звука и его разборчивость.

3.3. Этап завершения ГИА в ППЭ.

3.3.1. руководитель ППЭ в присутствии члена ГЭК-11 при проведении ЕГЭ, ГВЭ-11, члена ГЭК-9 - при проведении ОГЭ, ГВЭ-9 после окончания экзамена обязан получить:

3.3.1.1. из аудитории для слепых участников ГИА:

при проведении ОГЭ - запечатанные возвратные доставочные пакеты с тетрадями для ответов участников экзамена, дополнительными листами для ответов, если они использовались для записи ответов, и комплектами стандартных бланков для передачи в комиссию тифлопереводчиков;

запечатанный пакет с листами бумаги для черновиков;

запечатанный пакет с использованными КИМ.

при проведении ЕГЭ -

запечатанный возвратный доставочный пакет с бланками регистрации, бланками ответов № 1, бланками ответов № 2 (листы 1 и 2) (включая дополнительные бланки ответов № 2, листы 3, 4 и т.д.) (каждого участника ЕГЭ друг за другом);

запечатанный пакет с использованными КИМ;

запечатанный пакет с тетрадями для ответов на задания ГИА;

запечатанный пакет с листами бумаги для черновиков.

при проведении КЕГЭ -

запечатанный возвратный доставочный пакет с бланками регистрации, (каждого участника КЕГЭ друг за другом);

запечатанный пакет с использованными КИМ, оформленными рельефно-точечным шрифтом Брайля;

запечатанный пакет с листами бумаги для черновиков;

при проведении ГВЭ-9, ГВЭ-11 - запечатанные возвратные доставочные пакеты с тетрадями для ответов участников экзамена, дополнительными листами для ответов, если они использовались для записи ответов, и комплектами стандартных бланков для передачи в комиссию тифлопереводчиков;

запечатанный пакет с листами бумаги для черновиков;

запечатанный пакет с использованными ЭМ (в случае если экзамен по данному предмету и в данном формате предполагает наличие ЭМ у участника ГИА в процессе экзамена);

3.3.1.2. из аудитории для слабовидящих участников экзамена при проведении:

ОГЭ - запечатанный пакет с бланками ответов № 1, 2 (увеличенными и стандартными) (включая дополнительные бланки ответов № 2), сложенными в следующем порядке: стандартные бланк ответов  $N_2$  1, бланк ответов  $N_2$  2 (включая дополнительные бланки ответов № 2), увеличенный бланк ответов  $\mathbb{N}_{2}$  1, бланк ответов  $\mathbb{N}_{2}$  - в стандартном возвратном доставочном пакете для передачи в комиссию тифлопереводчиков;

запечатанный пакет с использованными КИМ (стандартными и

увеличенными) - в стандартном возвратном доставочном конверте;

запечатанный пакет с листами бумаги для черновиков.

ЕГЭ – запечатанный пакет с бланками регистрации, бланками ответов № 1, бланками ответов № 2 (листы 1 и 2) (включая дополнительные бланки ответов № 2, листы 3, 4 и т.д.) (стандартные) (каждого участника ГИА друг за другом) – в стандартном возвратном доставочном пакете;

запечатанный пакет с бланками регистрации, бланками ответов  $N$ <u>о</u> 1, 2 (увеличенными) (каждого участника ГИА друг за другом) - в пакете размером A3;

запечатанный пакет с использованными КИМ (стандартными и увеличенными) – в стандартном возвратном доставочном конверте;

запечатанный пакет с листами бумаги для черновиков.

КЕГЭ – запечатанный пакет с бланками регистрации (стандартные) (каждого участника ГИА друг за другом) - в стандартном возвратном доставочном пакете;

запечатанный пакет с бланками регистрации (увеличенными) (каждого участника ГИА друг за другом) - в пакете размером A3;

запечатанный пакет с листами бумаги для черновиков.

запечатанный пакет с черновиками КЕГЭ (увеличенными и стандартными).

ГВЭ-9, ГВЭ-11 *-* запечатанный пакет с бланками регистрации (увеличенными и стандартными), бланками ответов (включая дополнительные бланки ответов) (увеличенными и стандартными), сложенными в следующем порядке: стандартные бланки регистрации, бланки ответов (включая дополнительные бланки ответов), увеличенные бланки регистрации, бланки ответов (включая дополнительные бланки ответов) - в стандартном возвратном доставочном пакете для передачи в комиссию тифлопереводчиков;

запечатанный пакет с использованными ЭМ (в случае если экзамен по данному предмету и в данном формате предполагает наличие ЭМ у участника ГИА в процессе экзамена) (стандартными и увеличенными) - в стандартном возвратном доставочном конверте;

запечатанный пакет с листами бумаги для черновиков;

3.3.1.3. из аудитории для участников ГИА, выполняющих работу с использованием компьютера (не распространяется на проведение КЕГЭ), при проведении:

ОГЭ - запечатанные возвратные доставочные пакеты с бланками ответов № 1 и бланками ответов № 2 (включая дополнительные бланки ответов № 2);

запечатанный пакет с распечатанными листами ответов;

запечатанный пакет с использованными КИМ.

ЕГЭ - запечатанный возвратный доставочный пакет с бланками регистрации, бланками ответов № 1, бланками ответов № 2 (листы 1 и 2) (включая дополнительные бланки ответов № 2, листы 3, 4 и т.д.) (каждого участника друг за другом);

запечатанный пакет с распечатанными листами ответов;

запечатанный пакет с использованными КИМ.

ГВЭ-9, ГВЭ-11 - запечатанные возвратные доставочные пакеты с бланками регистрации, бланками ответов (включая дополнительные бланки ответов);

запечатанный пакет с распечатанными листами ответов;

запечатанный пакет с использованными ЭМ (в случае если экзамен по данному предмету и в данном формате предполагает наличие ЭМ у участника ГИА в процессе экзамена);

3.3.2. на возвратных доставочных пакетах с указанными материалами должна быть заполнена информация о регионе, ППЭ, аудитории, предмете, количестве конвертов индивидуальных комплектов в пакете, ответственном организаторе в аудитории;

3.3.3. в случае проведения ГИА для участников ГИА в специализированной (отдельной) аудитории ППЭ по окончании экзамена руководитель ППЭ передает члену ГЭК-11 при проведении ГВЭ-11, члену ГЭК-9 при проведении ОГЭ, ГВЭ-9 материалы ГИА из специализированной (отдельной) аудитории слепых, слабовидящих участников ГИА отдельно от материалов, сданных из остальных аудиторий ППЭ по окончании экзамена, для основной части выпускников. Доставка ЭМ из ППЭ в РЦОИ производится незамедлительно по окончании процедуры сбора и оформления документов экзамена для участников ГИА. При проведении ЕГЭ (с использованием технологии передачи ЭМ по сети «Интернет» и сканирования ЭМ в аудитории) материалы из специализированной (отдельной) аудитории передаются в РЦОИ вместе с другими ЭМ согласно графику, утвержденному министерством образования.

Приложение № 6 к Положению об организации и проведении государственной итоговой аттестации по образовательным программам основного общего и среднего общего образования для обучающихся с ограниченными возможностями здоровья, детей-инвалидов, инвалидов

#### **ПАМЯТКА**

**для члена государственной экзаменационной комиссии Саратовской области по проведению государственной итоговой аттестации по образовательным программам основного общего образования и члена государственной экзаменационной комиссии Саратовской области по проведению государственной итоговой аттестации по образовательным программам среднего общего образования для лиц с ограниченными возможностями здоровья, детей-инвалидов, инвалидов**

**1. На этапе контроля технической готовности к проведению КЕГЭ** (не ранее чем за 2 рабочих дня, но не позднее 17:00 по местному времени календарного дня, предшествующего экзамену) член ГЭК совместно с руководителем ППЭ и техническим специалистом ППЭ должен проконтролировать:

1.1. для слепых участников КЕГЭ:

наличие специализированного оборудования и программного обеспечения, необходимого для указанной категории участников:

наушники (аудиогарнитуру);

портативный тактильный дисплей Брайля типа Focus 40 Blue или его аналог; программа экранного доступа или программа экранного доступа и увеличения, соответствие технических характеристик станции (станций) КЕГЭ требованиям настоящего Положения;

наличие станции (станций) КЕГЭ, установленной в режиме для участников с ОВЗ;

возможность работы с тестовым КИМ, в том числе взаимодействие установленной программы экранного диктора (программы экранного доступа и увеличения) со станциейКЕГЭ в части озвучивания и увеличения элементов интерфейса участника экзамена.

1.2. для слабовидящих участников КЕГЭ:

наличие специализированного оборудования и программного обеспечения,необходимого для указанной категории участников:

наушники (аудиогарнитура);

электронное увеличивающее устройство (при наличии);

программа экранного увеличения или программа экранного доступа и увеличения, соответствие технических характеристик станции (станций) КЕГЭ требованиям настоящего Порядка;

наличие станции (станций) КЕГЭ, установленной в режиме для участников с ОВЗ;

возможность работы с тестовым КИМ, в том числе взаимодействие установленной программы экранного увеличения (программы экранного доступа и увеличения) со станцией КЕГЭ в части озвучивания и увеличения элементов интерфейса участника экзамена.

Дополнительно для слабовидящих участников КЕГЭ:

масштабированный черновик КЕГЭ;

инструкции по использованию ПО для сдачи КЕГЭ (на каждого участника экзамена);

перечни стандартного ПО, предоставленного участнику экзамена во время экзамена.

1.3. Для глухих и слабослышащих участников КЕГЭ:

наличие станции (станций) КЕГЭ, установленной в режиме для участников с ОВЗ.

1.4. для участников КЕГЭ с нарушениями опорно-двигательного аппарата:

наличие специализированного оборудования, необходимого для указанной категории участников, с учетом индивидуальных потребностей участников: компьютерная мышь (ножная мышь, роллер, джойстик, головная мышь и др.), клавиатура с увеличенным размером клавиш или виртуальная клавиатура, с возможностью подключения специальныхнастроек: увеличение курсора, замедление скорости перемещения курсора, включение опции увеличения области просмотра и др.);

наличие станции (станций) КЕГЭ, установленной в режиме для участников с ОВЗ;

возможность работы с тестовым КИМ, в том числе с использованием специализированного оборудования, установленного для указанной категории участников.

1.5. для прочих категорий участников КЕГЭ:

наличие станции (станций) КЕГЭ, установленной в режиме для участников с ОВЗ.

1.6. для участников ГИА с нарушениями опорно-двигательного аппарата:

наличие специализированного оборудования, необходимого для указанной категории участников, с учетом индивидуальных потребностей участников: компьютерная мышь (ножная мышь, роллер, джойстик, головная мышь и др.), клавиатура с увеличенным размером клавиш или виртуальная клавиатура, с возможностью подключения специальныхнастроек: увеличение курсора, замедление скорости перемещения курсора, включение опции увеличения области просмотра и др.);

принтер (не распространяется для проведения КЕГЭ).

**2. На этапе проведения экзамена член ГЭК-9, член ГЭК-11 должен:**

2.1. присутствовать при проведении:

ОГЭ - при масштабировании КИМ, бланков ответов № 1, 2 для слабовидящих участников ГИА из каждого ИК в формат А3 в аудитории в присутствии участников ГИА;

ЕГЭ - при масштабировании КИМ, бланков регистрации и бланков ответов № 1, 2 для слабовидящих участников ГИА в формат А3 в аудитории в присутствии участников ГИА;

КЕГЭ - при масштабировании бланков регистрации, а также черновиков КЕГЭ для слабовидящих участников ГИА в формат А3 в аудитории в присутствии участников ГИА;

ГВЭ-9, ГВЭ-11 - при масштабировании ЭМ (в случае если экзамен по данному предмету и в данном формате предполагает наличие ЭМ у участника ГИА в процессе экзамена), бланков регистрации и бланков ответов для слабовидящих участников ГИА из каждого ИК в формат А3 в аудитории в присутствии участников ГИА.

2.2. присутствовать при настройке и подготовке звукоусиливающей аппаратуры к работе (для слабослышащих участников ГИА).

**3. На завершающем этапе проведения экзамена член ГЭК-9, член ГЭК-11 обязан:**

3.1. в случае переноса ответов слабовидящих участников ЕГЭ с увеличенных бланков в стандартные бланки ответов в ППЭ контролировать заполнение ассистентом бланка регистрации на основании личных данных обучающихся, перенос контрольной суммы в бланк регистрации на КЕГЭ, заполнение регистрационных полей бланка ответов № 1, 2 и перенос ответов с увеличенных бланков ответов № 1, 2 на стандартные бланки ответов (кроме КЕГЭ);

3.2. в случае перевода экзаменационной работы слепых и слабовидящих участников ЕГЭ (кроме КЕГЭ) с рельефно-точечного шрифта на плоскопечатный шрифт в специализированной (отдельной) аудитории ППЭ контролировать заполнение тифлопереводчиком бланка регистрации на основании личных данных обучающихся, регистрационных полей бланков № 1 и № 2 и перенос ответов участников ГИА из тетрадей для ответов на задания ГИА по системе Брайля в бланк ответов № 1 и бланк ответов № 2 (включая дополнительные бланки ответов № 2);

3.3. в случае использования участниками ГИА компьютера (не распространяется на КЕГЭ), при проведении:

ОГЭ - контролировать заполнение ассистентом регистрационных полей бланков ответов на основании личных данных обучающихся и переносе ответов участников ГИА с распечатанных листов ответов в бланк ответов  $\mathbb{N}_2$  1 и бланк ответов  $\mathbb{N}_2$  2 (включая дополнительные бланки ответов  $\mathbb{N}_2$  2);

ЕГЭ - контролировать заполнение ассистентом бланка регистрации на основании личных данных обучающихся, регистрационных полей бланков ответов № 1 и № 2 и перенос ответов участников ГИА в бланк ответов № 1 и бланк ответов № 2 (включая дополнительные бланки ответов № 2);

ГВЭ-9, ГВЭ-11 - контролировать заполнение ассистентом бланка регистрации на основании личных данных обучающихся, регистрационных полей бланка ответов и перенос ответов участников ГИА в бланк ответов (включая дополнительные бланки ответов);

3.4. в случае выполнения участником КЕГЭ, не имеющим возможности писать самостоятельно, - контролировать заполнение ассистентом бланка регистрации на основании личных данных обучающихся, перенос в бланк регистрации контрольной суммы на КЕГЭ;

3.5. в случае проведения ГИА для участников ГИА в специализированной (отдельной) аудитории ППЭ получить по окончании экзамена от руководителя ППЭ материалы ГИА из специализированной (отдельной) аудитории слепых и слабовидящих участников ОГЭ, ГВЭ-9, ГВЭ-11 и сдать материалы в РЦОИ отдельно от материалов, сданных из ППЭ по окончании экзамена для основной части участников ГИА. Доставка ЭМ из ППЭ в РЦОИ производится незамедлительно по окончании процедуры сбора и оформления документов экзамена для участников ГИА, При проведении ЕГЭ (с использованием технологии передачи ЭМ по сети «Интернет» и сканирования ЭМ в аудитории) материалы из специализированной аудитории передаются в РЦОИ вместе с другими ЭМ согласно графику, утвержденному министерством образования.

Приложение № 7 к Положению об организации и проведении государственной итоговой аттестации по образовательным программам основного общего и среднего общего образования для обучающихся с ограниченными возможностями здоровья, детей-инвалидов, инвалидов

# **ПАМЯТКА**

#### **для технического специалиста при проведении единого государственного экзамена по информатике и информационно-коммуникационным технологиям в компьютерной форме для лиц с ограниченными возможностями здоровья, детей-инвалидов, инвалидов**

### **1. Подготовительный этап проведения ГИА в ППЭ.**

**1.1.** Не позднее чем за 5 календарных дней до проведения экзамена технический специалист должен получить информацию из регионального центра обработки информации о номерах задействованных аудиторий и количестве станций КЕГЭ.

**1.2.** Не позднее чем за 2 рабочих дня до проведения экзамена технический специалист должен получить:

от руководителя пункта проведения экзаменов (далее - ППЭ) информацию о количестве участников экзамена с ограниченными возможностями здоровья, детей-инвалидов и инвалидов в ППЭ и о необходимости организации проведения экзаменов в условиях, учитывающих состояние их здоровья, особенности психофизического развития.

На основании полученных сведений технический специалист обеспечивает установку и настройку дополнительного специализированного программного обеспечения и оборудования с учетом индивидуальных возможностей и потребностей участниковКЕГЭ.

**2.** Для слепых и слабовидящих участников КЕГЭ, использующих рельефно - точечный шрифт Брайля:

**2.1.** Для проведения экзамена для каждого участника указанной категории в ППЭ доставляются следующие экзаменационные материалы (далее - ЭМ):

бумажный бланк регистрации;

тексты заданий к контрольным измерительным материалам (далее – КИМ), оформленные рельефно-точечным шрифтом Брайля;

2.2. На этапе технической подготовки ППЭ (не позднее чем за 5 календарных дней до проведения экзамена) технический специалист должен провести техническую подготовку станций КЕГЭ для слепых и слабовидящих участников экзамена, использующих шрифт Брайля:

проверить соответствие технических характеристик компьютеров (ноутбуков), предназначенных для установки станций КЕГЭ, предъявляемым минимальным требованиям для указанной категории участников;

подготовить и настроить специализированное оборудование в соответствии с рекомендациями для указанной категории участников:

наушники (аудиогарнитуру);

портативный тактильный дисплей Брайля типа Focus 40 Blue или его аналог;

установить и настроить программу экранного доступа или программу экранного доступа и увеличения;

при установке полученного дистрибутива ПО «Станция КЕГЭ» на все компьютеры (ноутбуки), предназначенные для использования при проведении экзаменов для данной категории участников, включая резервные, выбрать вариант для участников с ОВЗ;

при проведении проверки тестового КИМ дополнительно проверить взаимодействие установленной программы экранного доступа (программы экранного доступа и увеличения) со станцией КЕГЭ в части озвучивания элементов интерфейса участникаэкзамена.

Станция печати ЭМ в аудиторию ППЭ, в которой проводится экзамен только для слепых и слабовидящих участников экзамена, использующих рельефно-точечный шрифт Брайля, не устанавливается, печать бланков регистрации не выполняется.

2.3. На этапе контроля технической готовности (не ранее чем за 2 рабочих дня, но не позднее 17:00 по местному времени календарного дня, предшествующего экзамену) технический специалист должен продемонстрировать члену ГЭК и руководителю ППЭ:

наличие специализированного оборудования и программного обеспечения, необходимого для указанной категории участников;

станцию (станции) КЕГЭ, установленную в режиме для участников с ОВЗ; возможность работы с тестовым КИМ, в том числе с использованием специализированного программного обеспечения, установленного для указанной категории участников.

2.4. В день проведения экзамена до начала экзамена технический специалист должен оказать содействие (при необходимости) ассистентам участника в части настройки используемого оборудования (громкость воспроизведения наушников (аудиогарнитуры), параметры портативного тактильного дисплея Брайля, параметры программы экранного доступа или программы экранного доступа и увеличения, прочие необходимые параметры) с учетом индивидуальных возможностей и потребностей участника.

**3.** Для слабовидящих участников КЕГЭ:

**3.1.** Для проведения экзамена используются стандартные ЭМ, предоставляемые в ППЭ.

**3.2.** На этапе технической подготовки ППЭ (не позднее чем за 5 календарных дней до проведения экзамена) технический специалист должен провести техническую подготовку станций КЕГЭ для слабовидящих участников экзамена:

проверить соответствие технических характеристик компьютеров (ноутбуков), предназначенных для установки станций КЕГЭ, предъявляемым минимальным требованиям;

подготовить и настроить специализированное оборудование в соответствии с рекомендациями для указанной категории участников:

наушники (аудиогарнитуру);

электронное увеличивающее устройство (при наличии);

установить и настроить программу экранного увеличения или программу экранного доступа и увеличения;

при установке полученного дистрибутива ПО «Станция КЕГЭ» на все компьютеры (ноутбуки), предназначенные для использования при проведении экзаменов для данной категории участников, включая резервные, выбрать вариант для участников с ОВЗ;

при проведении проверки тестового КИМ дополнительно проверить взаимодействие установленной программы экранного увеличения (программы экранного доступа и увеличения) со станцией КЕГЭ в части озвучивания и увеличения элементов интерфейса участника экзамена.

**3.3.** На этапе контроля технической готовности (не ранее чем за 2 рабочих дня, но не позднее 17:00 по местному времени календарного дня, предшествующего экзамену) технический специалист должен продемонстрировать члену ГЭК и руководителю ППЭ:

наличие специализированного оборудования и программного обеспечения, необходимого для указанной категории участников;

станцию (станции) КЕГЭ, установленную в режиме для участников с ОВЗ; возможность работы с тестовым КИМ, в том числе с использованием специализированного программного обеспечения, установленного для указанной категории участников.

**3.4.** В день проведения экзамена до начала экзамена технический специалист должен оказать содействие (при необходимости) ассистентам участников в части настройки параметров операционной системы и используемого оборудования (наушники или аудиогарнитура, громкость воспроизведения, контрастная цветовая схема, увеличение масштаба экрана, увеличение и повышение контрастности указателя мыши, параметры программы экранного увеличения или программы экранного доступа и увеличения, прочие необходимые параметры) с учетом индивидуальных возможностей и потребностейучастника.

**4.** Для участников КЕГЭ с нарушениями опорно-двигательного

аппарата:

**4.1.** Для проведения экзамена используются стандартные ЭМ, предоставляемые в ППЭ.

**4.2.** На этапе технической подготовки ППЭ (не позднее чем за 5 календарных дней до проведения экзамена) технический специалист должен провести техническую подготовку станций КЕГЭ для участников экзамена с нарушениями опорно-двигательного аппарата:

проверить соответствие технических характеристик компьютеров (ноутбуков), предназначенных для установки станций КЕГЭ, предъявляемым минимальным требованиям для указанной категории участников;

подготовить и настроить специализированное оборудование с учетом индивидуальных потребностей участников в соответствии с рекомендациями для указанной категории участников:

при установке полученного дистрибутива ПО «Станция КЕГЭ» на все компьютеры (ноутбуки), предназначенные для использования при проведении экзаменов для данной категории участников, включая резервные, выбрать вариант для участников с ОВЗ;

при проведении проверки тестового КИМ дополнительно проверить взаимодействиеспециализированного оборудования со станцией КЕГЭ.

**4.3.** На этапе контроля технической готовности (не ранее чем за 2 рабочих дня, но не позднее 17:00 по местному времени календарного дня, предшествующего экзамену) технический специалист должен продемонстрировать члену ГЭК и руководителю ППЭ:

наличие специализированного оборудования, необходимого для указанной категории участников, с учетом индивидуальных потребностей участников: компьютерная мышь (ножная мышь, роллер, джойстик, головная мышь и др.), клавиатура с увеличенным размером клавиш или виртуальная клавиатура, с возможностью подключения специальныхнастроек: увеличение курсора, замедление скорости перемещения курсора, включение опции увеличения области просмотра и др.);

станцию (станции) КЕГЭ, установленную в режиме для участников с ОВЗ; возможность работы с тестовым КИМ, в том числе с использованием специализированного оборудования, установленного для указанной категории участников.

**4.4.** В день проведения экзамена до начала экзамена технический специалист должен оказать содействие (при необходимости) ассистентам участников в части настройки параметров операционной системы и используемого оборудования (компьютерная мышь (ножная мышь, роллер, джойстик, головная мышь и др.), увеличение курсора, замедление скорости перемещения курсора, включение опции увеличения области просмотра, прочие необходимые параметры) с учетом индивидуальных возможностей и потребностейучастника.

**5.** Для прочих категорий участников КЕГЭ:

**5.1.** Для проведения экзамена используются стандартные ЭМ, предоставляемые в ППЭ.

**5.2.** На этапе технической подготовки ППЭ (не позднее чем за 5 календарных дней до проведения экзамена) технический специалист должен провести техническую подготовку станций КЕГЭ:

проверить соответствие технических характеристик компьютеров (ноутбуков), предназначенных для установки станций КЕГЭ, предъявляемым минимальным требованиям для соответствующей категории участников;

при установке полученного дистрибутива ПО «Станция КЕГЭ» на все компьютеры (ноутбуки), предназначенные для использования при проведении экзаменов для данной категории участников, включая резервные, выбрать вариант для участников с ОВЗ.

**5.3.** На этапе контроля технической готовности (не ранее чем за 2 рабочих дня, но не позднее 17:00 по местному времени календарного дня, предшествующего экзамену) технический специалист должен продемонстрировать члену ГЭК и руководителю ППЭ станцию (станции) КЕГЭ, установленную в режиме для участников с ОВЗ.

Приложение № 2

УТВЕРЖДЕНО

приказом министерства образования Саратовской области от 21.05.2021 № 830

#### **Положение о комиссиях тифлопереводчиков**

#### **1. Общие положения**

1.1. Положение о комиссиях тифлопереводчиков (далее - Положение) определяет цели, состав и структуру комиссий тифлопереводчиков (далее - Комиссии), создаваемых в целях организации проведения государственной итоговой аттестации по образовательным программам основного общего и среднего общего образования (далее - ГИА) в форме основного государственного экзамена (далее - ОГЭ), единого государственного экзамена (далее - ЕГЭ), государственного выпускного экзамена (далее - ГВЭ-9, ГВЭ-11) для лиц с глубокими нарушениями зрения (слепых) и слабовидящих, ее полномочия и функции, права, обязанности и ответственность ее членов, а также порядок организации работы.

1.2. Координацию деятельности Комиссий осуществляют председатель государственной экзаменационной комиссии Саратовской области по проведению государственной итоговой аттестации по образовательным программам основного общего образования (далее - ГЭК-9) или председатель государственной экзаменационной комиссии Саратовской области по проведению государственной итоговой аттестации по образовательным программам среднего общего образования (далее - ГЭК-11). ГЭК-9 и ГЭК-11 организуют работу Комиссий совместно государственным автономным учреждением Саратовской области «Региональный центр оценки качества образования», выполняющим в период проведения ГИА функции регионального центра обработки информации (далее - РЦОИ) и пунктами проведения экзаменов (далее - ППЭ).

1.3. Комиссии в своей работе руководствуются Порядком проведения государственной итоговой аттестации по образовательным программам основного общего образования, утвержденного совместным приказом Министерства просвещения Российской Федерации, Федеральной службы по надзору в сфере образования и науки от 7 ноября 2018 года № 189/1513 (далее - Порядок-9), Порядком проведения государственной итоговой аттестации по образовательным программам среднего общего образования, утвержденного совместным приказом Министерства просвещения Российской Федерации, Федеральной службы по надзору в сфере образования и науки от 7 ноября 2018 года № 190/1512 (далее - Порядок-11).
## **2. Структура и состав Комиссии**

2.1. В состав Комиссии входит председатель Комиссии, заместитель председателя и тифлопереводчики.

2.2. Численный состав Комиссии определяется исходя из количества слепых участников ГИА (в соотношении один тифлопереводчик на две экзаменационные работы).

В комиссию в качестве тифлопереводчиков включаются учителя общеобразовательных организаций, образовательных организаций высшего образования (по согласованию), свободно владеющие техникой перевода шрифта системы Брайля (рельефно-точечного шрифта) на плоскопечатный вариант.

2.3. Составы Комиссий утверждаются министерством образования Саратовской области (далее – министерство образования) по согласованию с председателем ГЭК-9 и ГЭК-11.

## **3. Полномочия, функции и организация работы Комиссии**

3.1. Комиссия создаётся в целях организации и осуществления перевода экзаменационных работ участников ГИА с глубокими нарушениями зрения (слепых) с рельефно-точечного шрифта на плоскопечатный шрифт для последующей обработки в соответствии с Порядком-9 или Порядком-11. Тифлопереводчики привлекаются при проведении:

ОГЭ - для переноса ответов слабовидящих участников экзамена с увеличенных бланков ответов № 1, 2 на стандартные бланки в РЦОИ;

ГВЭ-9, ГВЭ-11 - для переноса ответов слабовидящих участников экзамена с увеличенных бланков регистрации и бланков ответов на стандартные бланки в РЦОИ.

3.2. Комиссия размещается в специально выделенном и оборудованном для этих целей помещении при проведении ОГЭ, ГВЭ-9, ГВЭ-11 на базе РЦОИ, при проведении ЕГЭ - на базе ППЭ (в специализированной (отдельной) аудитории, в которой выполнял(и) экзаменационную работу участник(и) экзамена). Помещения, выделенные для работы Комиссии, должны ограничивать доступ посторонних лиц, обеспечивать соблюдение режима информационной безопасности надлежащих условий хранения документации, и должны быть оснащены средствами видеонаблюдения.

3.3. По окончании экзамена в ППЭ:

3.3.1. для слепых участников ГИА при проведении:

ОГЭ - член государственной экзаменационной комиссии Саратовской области по проведению государственной итоговой аттестации по образовательным программам основного общего образования (далее – член ГЭК-9) передает пакет с конвертами индивидуальных комплектов, в которых находятся: тетрадь для ответов на задания ГИА, бланки ответов № 1, бланки ответов № 2, пакет с дополнительными бланками ответов № 2 председателю Комиссии;

ЕГЭ - ответственный организатор в присутствии члена государственной экзаменационной комиссии Саратовской области по проведению государственной итоговой аттестации по образовательным программам среднего общего образования (далее - член ГЭК-11) передает памятки с кодировками председателю Комиссии.

Тетради для ответов на задания ГИА, бланки регистрации, бланки ответов № 1, бланки ответов № 2 каждого участника ГИА находятся на рабочих местах участников ГИА.

ГВЭ-9, ГВЭ-11 - член ГЭК-9 при проведении ГВЭ-9 или член ГЭК-11 при проведении ГВЭ-11 передает пакет с конвертами индивидуальных комплектов, в которых находятся: тетрадь для ответов на задания ГИА, бланки регистрации, бланк ответов, пакет с дополнительными бланками ответов председателю Комиссии;

3.3.2. для слабовидящих участников ГИА:

ОГЭ - член ГЭК-9 передает запечатанный пакет с бланками ответов № 1, 2 (увеличенными и стандартными) (включая дополнительные бланки ответов  $\mathcal{N}_2$ ) - в стандартном возвратном доставочном пакете, председателю Комиссии;

ГВЭ-9, ГВЭ-11 – член ГЭК-9 при проведении ГВЭ-9 или член ГЭК-11 при проведении ГВЭ-11 передает запечатанный пакет с бланками регистрации (увеличенными и стандартными), бланками ответов (увеличенными и стандартными) (включая дополнительные бланки ответов) в стандартном возвратном доставочном пакете, председателю Комиссии.

3.4. Комиссия вправе принимать по согласованию с ГЭК-9, ГЭК-11 решения по организации работы Комиссии в случае возникновения форсмажорных ситуаций и иных непредвиденных обстоятельств, препятствующих продолжению работы Комиссии.

## **4. Функции, права и обязанности председателя Комиссии**

4.1. Комиссию возглавляет председатель, который организует ее работу и несет ответственность за своевременный и точный перевод (перенос) ответов участников ГИА на бланки ГИА.

Председатель Комиссии в рамках своей компетенции подчиняется председателю и заместителю председателя ГЭК-9 и ГЭК-11.

4.2. Функции председателя Комиссии:

подбор кандидатур и представление состава тифлопереводчиков на согласование ГЭК-9, ГЭК-11;

распределение работ между тифлопереводчиками;

обеспечение своевременного и точного перевода (переноса);

обеспечение режима хранения и информационной безопасности при переводе (переносе) работ, передача оригинальных экзаменационных работ и переведенных на бланки ГИА в РЦОИ или ответственному организатору для последующей передачи руководителю ППЭ (в случае, если Комиссия работает в ППЭ);

информирование ГЭК-9, ГЭК-11 о ходе перевода (переноса) экзаменационных работ и возникновении проблемных ситуаций.

4.3. Председатель Комиссии вправе:

давать указания тифлопереводчикам в рамках своих полномочий;

отстранять по согласованию с ГЭК-9 или ГЭК-11 тифлопереводчиков от участия в работе Комиссии в случае возникновения конфликтных ситуаций;

принимать по согласованию с ГЭК-9 или ГЭК-11 решения по организации работы Комиссии в случае возникновения форс-мажорных ситуаций и иных непредвиденных обстоятельств, препятствующих продолжению работы Комиссии.

4.4. Председатель Комиссии обязан:

выполнять возложенные на него функции в соответствии с настоящим Положением;

соблюдать требования законодательных и иных нормативных правовых актов, регулирующих порядок проведения ГИА;

обеспечить соблюдение конфиденциальности и режима информационной безопасности при переводе (переносе), хранении и передаче экзаменационных работ;

своевременно информировать ГЭК-9, ГЭК-11 о возникающих проблемах и трудностях, которые могут привести к нарушению сроков перевода (переноса) ответов.

4.5. Заместитель председателя комиссии выполняет функции председателя Комиссии в случае его отсутствия.

4.6. Тифлопереводчик обязан:

заполнить регистрационные поля бланков слепых участников ГИА в соответствии с памяткой с кодировками и личными данными участников ГИА;

переносить текст плоскопечатным шрифтом, записанный слепым участником ГИА, точно скопировав авторскую орфографию, пунктуацию и стилистику, при проведении:

ОГЭ - из тетрадей для ответов на задания ГИА по системе Брайля, в бланк ответов № 1 и бланки ответов № 2;

ЕГЭ - из тетрадей для ответов на задания ГИА по системе Брайля, в бланк ответов № 1 и бланки ответов № 2;

ГВЭ-9, ГВЭ-11 - из тетрадей для ответов на задания ГИА по системе Брайля, в бланк регистрации, бланк ответов;

учитывать, что участники ГИА записывают ответы, располагая каждый ответ на отдельной строке. Строка - ответ содержит номер задания и номер ответа. При необходимости неверный ответ закалывается шестью точками. В качестве правильного ответа засчитывается последний ответ в строке. В случае повторного ответа на задание засчитывается последний ответ. Сочинение записывается, начиная с новой страницы тетради для ответов;

при проведении ОГЭ - в случае нехватки места на бланке ответов № 2 (лист 1, лист 2) (оборотная сторона бланка ответов № 2 (лист 1) и оборотная сторона бланк ответов № 2 (лист 2) не заполняется) обратиться к председателю Комиссии за дополнительным бланком ответа № 2. Председатель Комиссии выдает дополнительный бланк ответов № 2, фиксируя выдачу дополнительного бланка ответов № 2 в ведомости использования дополнительных бланков ответов  $N_2$  2 в аудитории. При этом в дополнительном бланке ответов № 2 председатель Комиссии вписывает код региона, код предмета, название предмета, а в бланке ответов № 2 (лист 2) цифровое значение кода дополнительного бланка ответов № 2, в поле «Лист №» - порядковый номер листа работы участника ОГЭ;

при проведении ЕГЭ – в случае нехватки места на листе 2 бланка ответов № 2 ассистенты обращаются к ответственному организатору за дополнительным бланком ответа № 2. Ответственный организатор выдает дополнительный(ые) бланк(и) ответов № 2, фиксируя номер(а) выданного дополнительного(ых) бланка(ов) ответов № 2 в форме ППЭ-12-03 «Ведомость использования дополнительных бланков ответов № 2».

В поле «Дополнительный бланк ответов № 2» на листе 2 бланка ответов № 2 ответственный организатор в аудитории вписывает цифровое значение штрихкода дополнительного бланка ответов № 2 (расположенное под штрихкодом бланка), который выдается участнику экзамена. В поле «Лист №» вносится порядковый номер листа работы участника ЕГЭ, начиная с цифры 3 (при этом листами № 1 и № 2 являются основные бланки ответов № 2 лист 1 и лист 2 соответственно).

В случае нехватки места на дополнительном бланке ответов № 2 ответственный организатор выдает следующий «Дополнительный бланк ответов № 2», вписывает цифровое значение штрихкода следующего дополнительного бланка ответов № 2 (расположенное под штрихкодом бланка) в поле «Дополнительный бланк ответов № 2» на Дополнительном бланке ответов № 2, соответственно заполняется и поле «Лист №»;

при проведении ГВЭ-9 и ГВЭ-11 - в случае нехватки места на бланке ответов обратиться к председателю Комиссии за дополнительным бланком ответа. Председатель Комиссии выдает дополнительный бланк ответов. При этом в дополнительном бланке ответов председатель Комиссии вписывает код работы, в поле «Лист №» - порядковый номер бланка листа работы участника ГИА (при этом листом № 1 является основной бланк ответов, который участник ГИА получил в составе ИК).

в случае привлечения для переноса ответов слабовидящих участников ОГЭ, ГВЭ-9, ГВЭ-11 на бланки стандартного размера также переносить ответы и регистрационные данные, точно скопировав авторскую орфографию, пунктуацию и стилистику;

при переводе (оформлении) ответов на стандартные бланки ГИА в поле «подпись участника» написать «Копия верна» и поставить свою подпись;

соблюдать конфиденциальность и установленный порядок обеспечения информационной безопасности;

профессионально выполнять возложенные на него функции;

соблюдать этические и моральные нормы;

информировать председателя Комиссии о проблемах, возникающих при переводе (оформлении).

4.7. Тифлопереводчик может быть исключен из состава Комиссии в случаях:

предоставления о себе недостоверных сведений;

утери подотчетных документов;

дополнения ответов участников ГИА информацией, которая может явиться причиной искажения результатов экзаменационной работы;

неисполнения или ненадлежащего исполнения возложенных на него обязанностей;

возникновения конфликта интересов (наличие близких родственников, которые участвуют в ГИА в текущем году).

4.8. Решение об исключении тифлопереводчика из состава Комиссии принимается ГЭК-9 или ГЭК-11 на основании аргументированного представления председателя Комиссии.

4.9. В случае неисполнения или ненадлежащего исполнения возложенных на них обязанностей, несоблюдения требований нормативных правовых актов, нарушения требований конфиденциальности информационной безопасности, а также злоупотреблений установленными полномочиями, совершенными из корыстной или иной личной заинтересованности, члены Комиссии привлекаются к ответственности в порядке, установленном законодательством Российской Федерации.